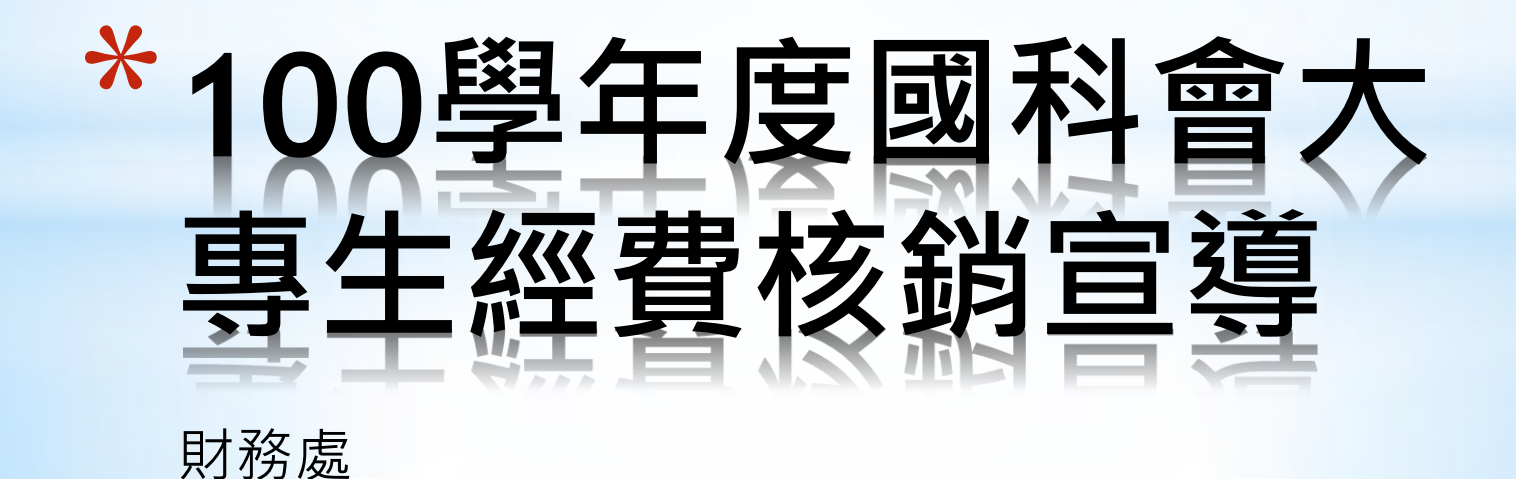

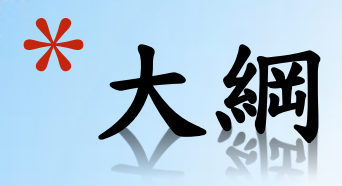

## 經費核銷作業流程 人事費用**-**獎助學金核銷 取得授權 人事費線上核銷系統的使用 人事費核銷注意事項 其他費用核銷 請購單填寫 粘貼憑證處理基本要點 各類支出憑證介紹 黏貼憑證用紙相關注意事項

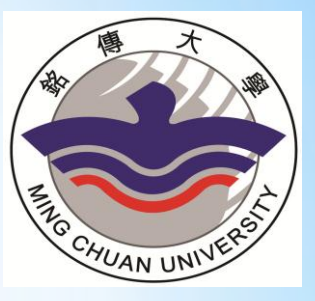

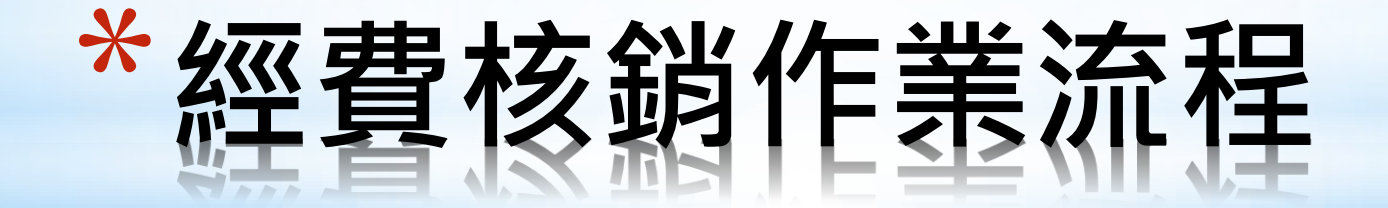

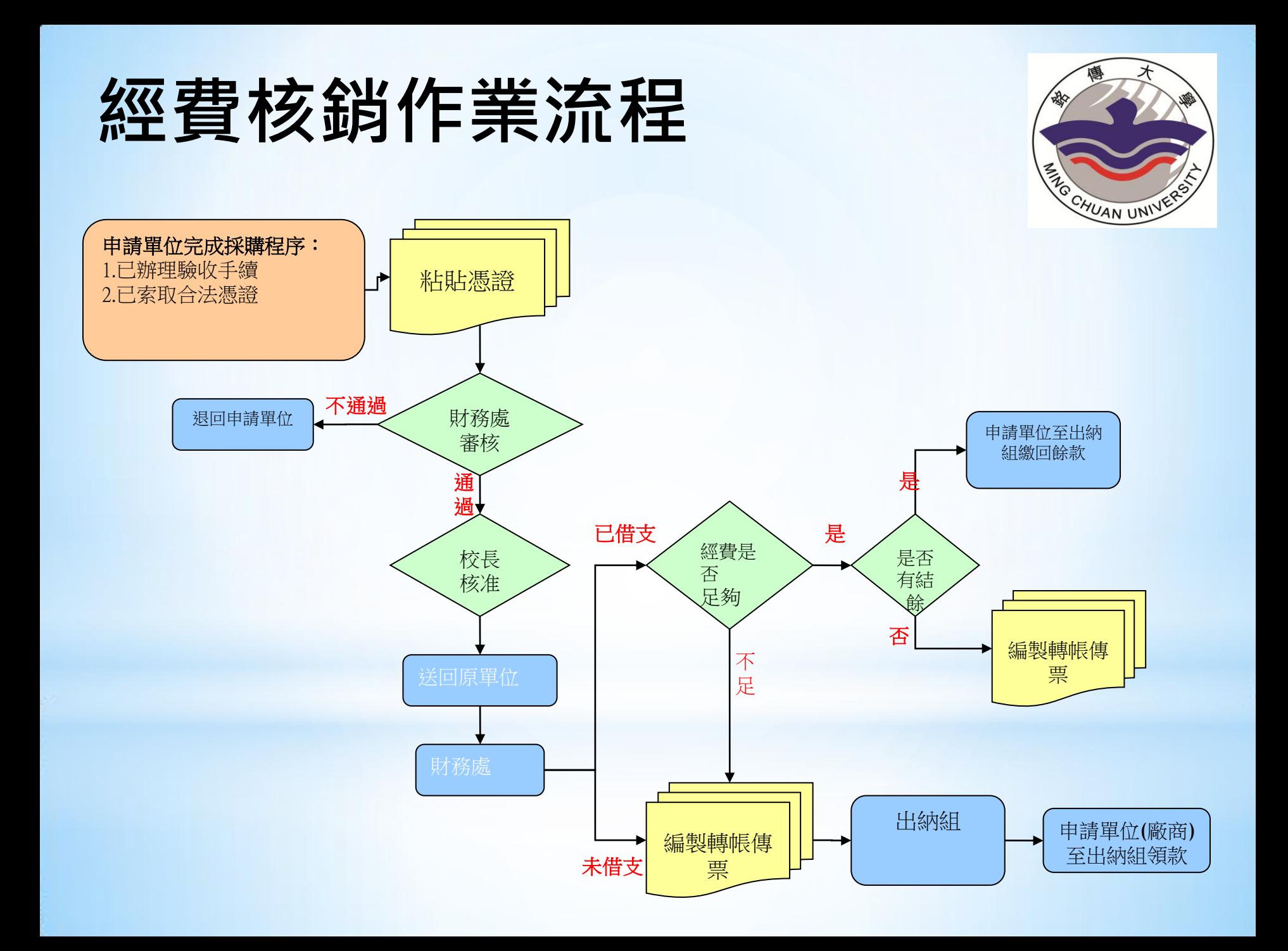

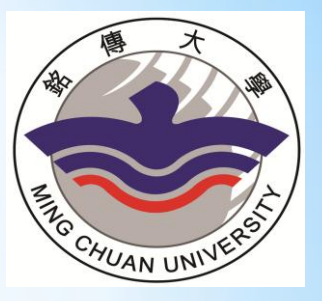

# \*人事費**-**獎助金核銷

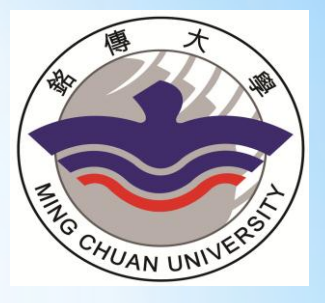

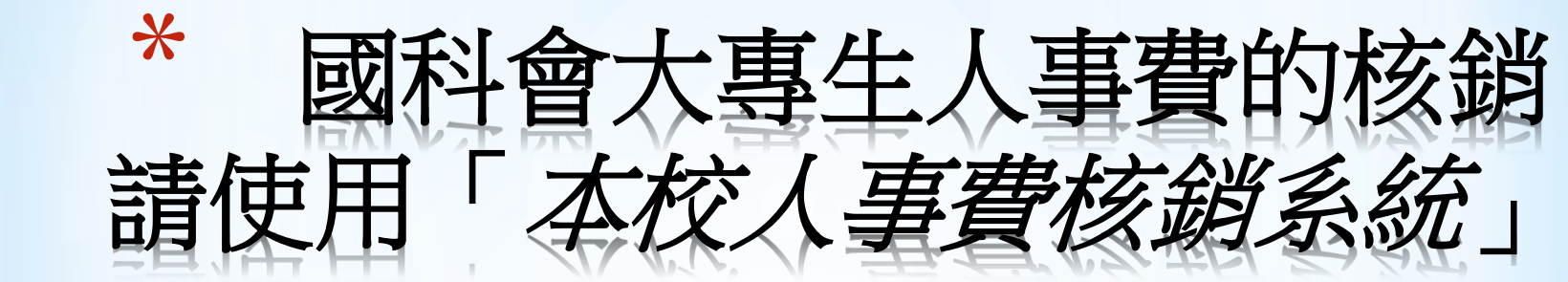

### 僅開放給計畫取得同學使用

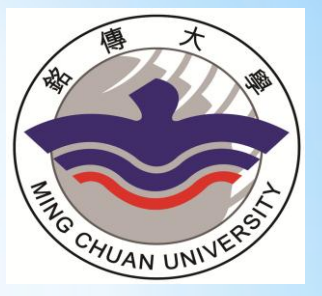

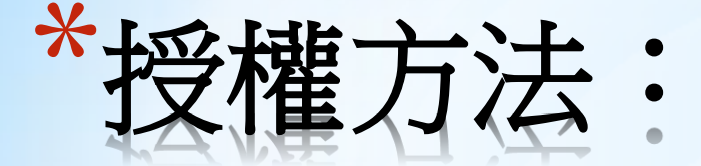

#### \*請自財務處網站**→**表格下載**→**列印 「人事費線上核銷系統保密合約」 \*請註明學號、**Email**帳號及聯絡電話 \*填寫完畢請交至台北財務處**(**楊雯蘭 收**)** \*繳交後三個工作日內即會開放學生 線上核銷權限 。

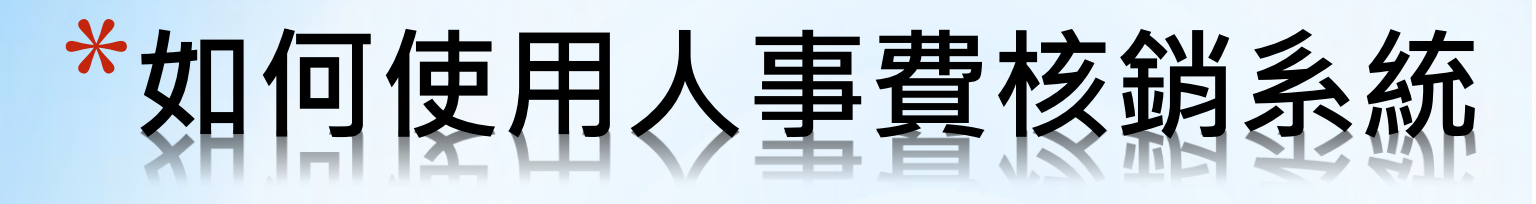

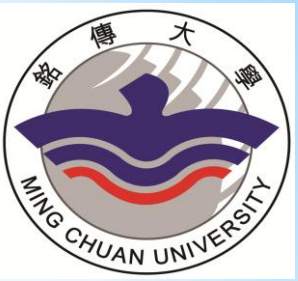

#### \*取得權限後進入學生資訊系統 **→**個人常用資料**→**人事費核銷 系統

### \*點選所得明細**(**退回**)**處理

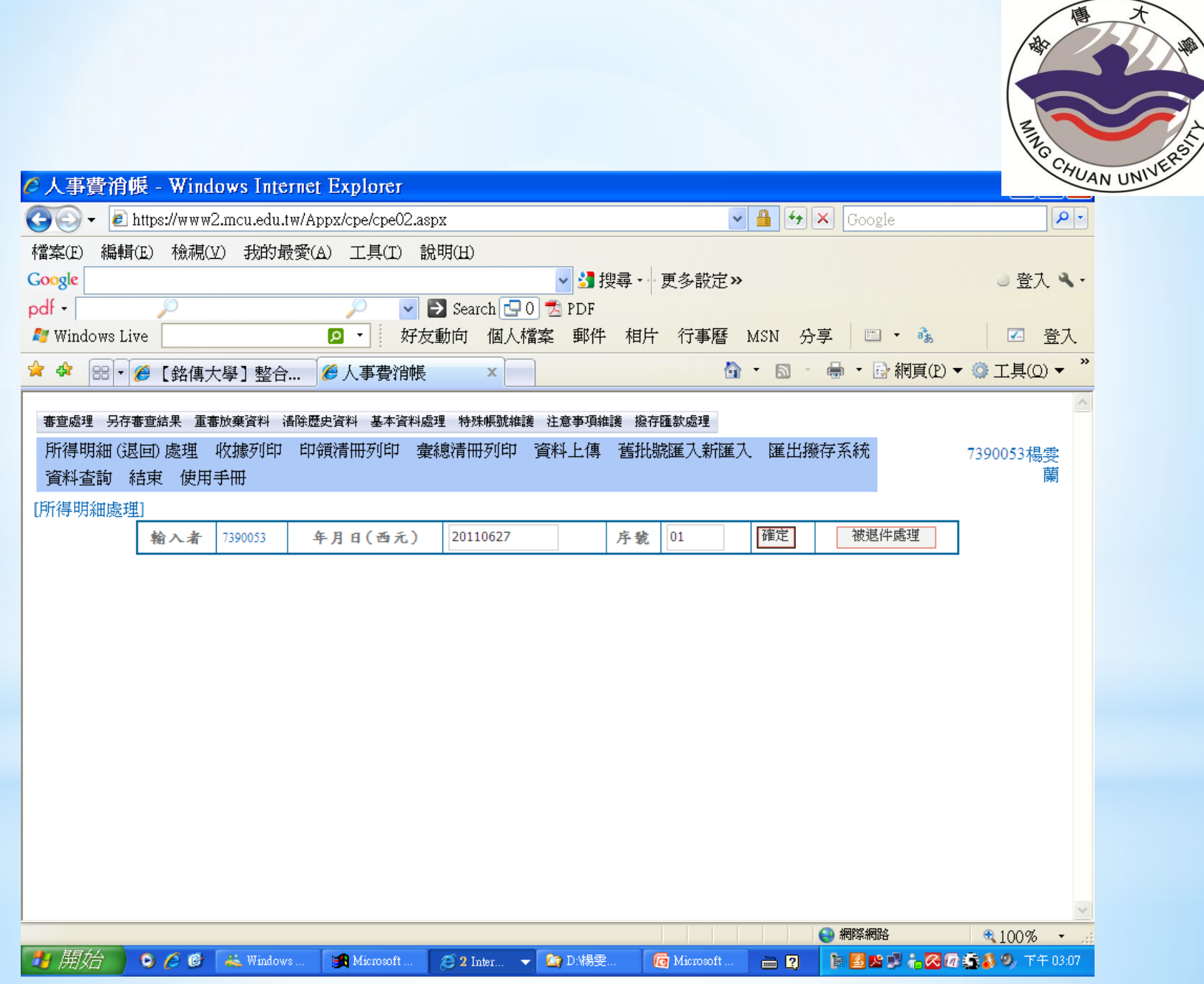

## \*點選所得明細**(**退回**)**處理

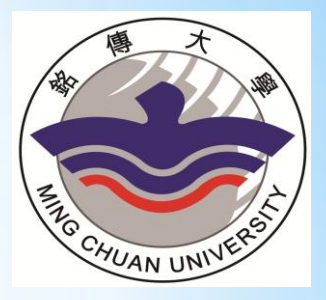

- \*鍵入身份證號碼按**Enter**後帶出基本資料
- \*所得種類:**50**薪資
- \*工作期間:自行輸入**(**例**1000701—1000731)**
- \*案名:請在其他項下自行鍵入「**100**國科會大專 生案」
- \*用途:請在其他項下填寫「獎助金」
- \*活動名稱:請輸入計畫編號
- \*數量、單價:以**1**個月為單位、每個月**4,000**元 \*存檔

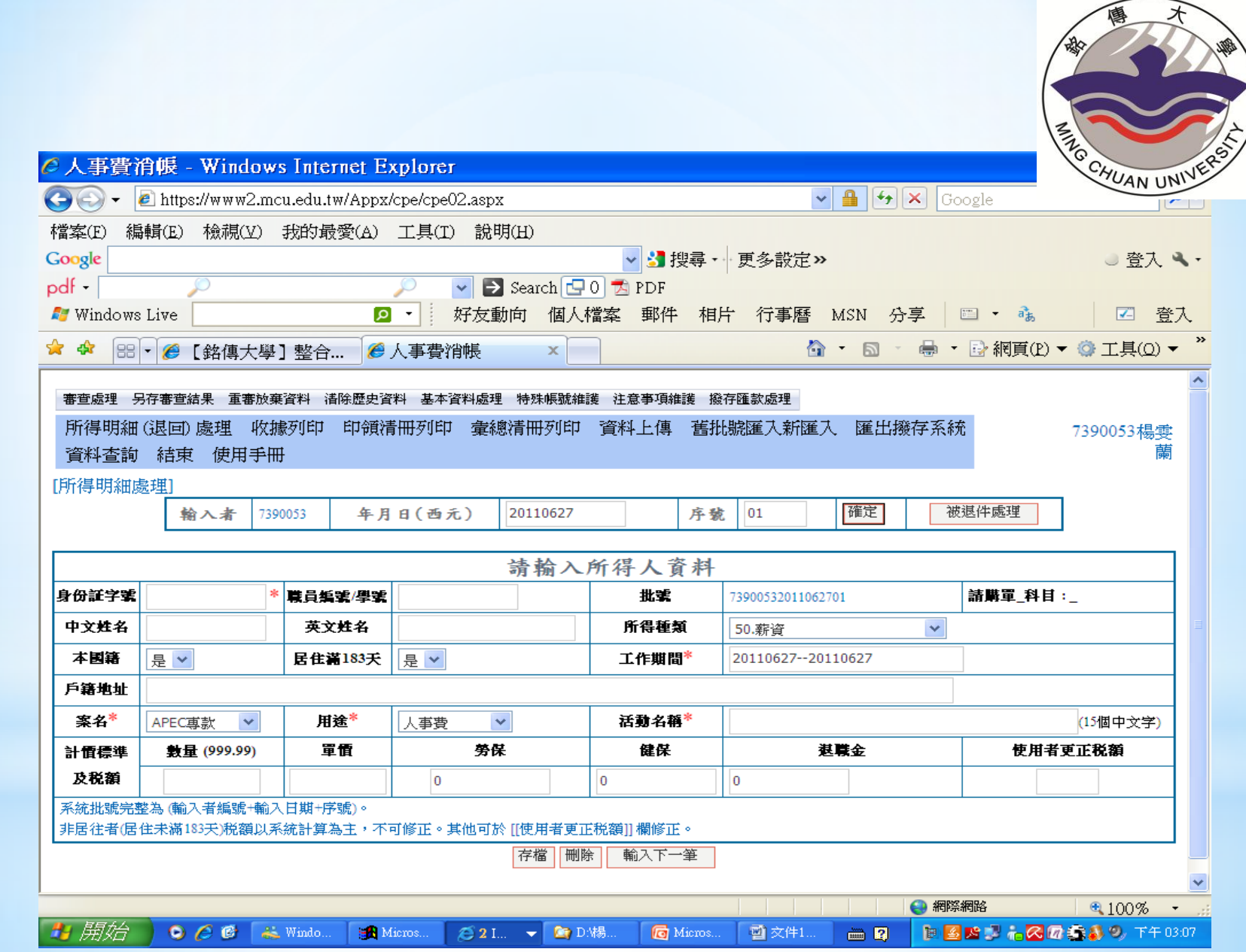

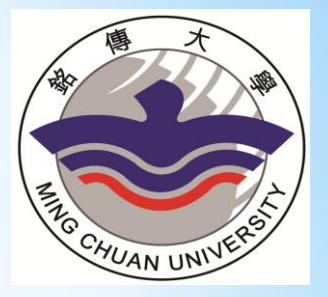

\*存檔後列印收據及彙總清冊**(**即粘貼憑證**)**

- \*經辦人請同學簽名
- \*驗收人請指導老師簽名
- \*單位主管請系主任簽名

#### \*用途說明欄內請填寫*OO*教授指導*OO*同學大專生 計畫

#### \*請按上述規定填寫並將粘貼憑證送財務處楊雯蘭 收**(**請務必將資料上傳**)**

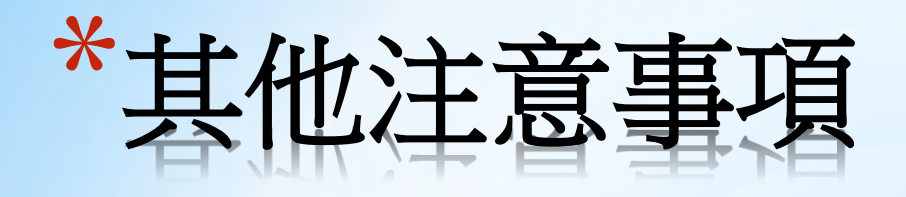

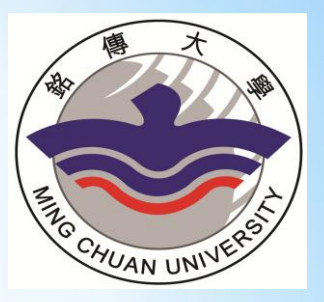

#### 1.於第一次及最後一次申請獎助金時請 附上已蓋**99**下及**100**下註冊章之學生證 影本。

#### 2.當月結束後於次月方可申請前一月獎 助金。

3.**101**年**3**月**10**日以前將未申請獎助金申 請完畢並將資料上傳,否則人事費核 銷系統將會關閉,界時將無法使用 (簽領單最晚日期為計畫結束日)。

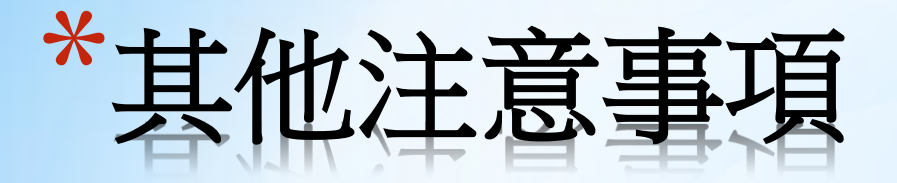

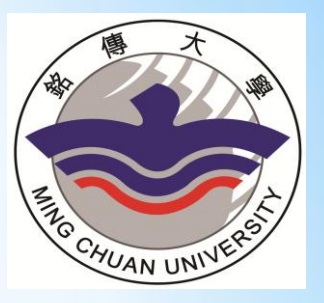

### ☆關於核銷系統詳細的使用及操做方 法,請至財務處網站首頁下載人事費 核銷系統手冊。

# \*其他費用核銷

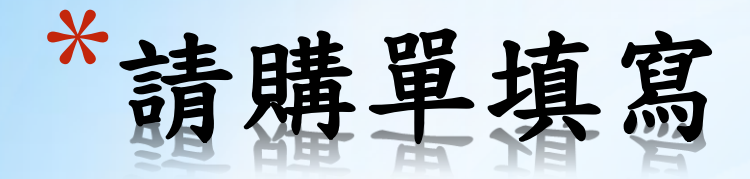

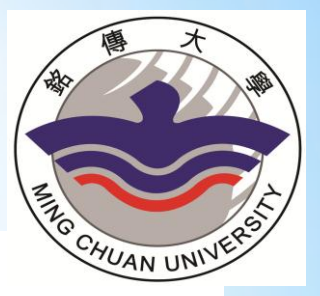

#### 銘傳大學請購(修)單+

#### MCU Purchase (Repair) Request Forme

Date: 100 年(y) 09 月(m) 16 日(d)e

請購單位及分機 財務金融學系4

Requesting Unit Name and Extension No.: et

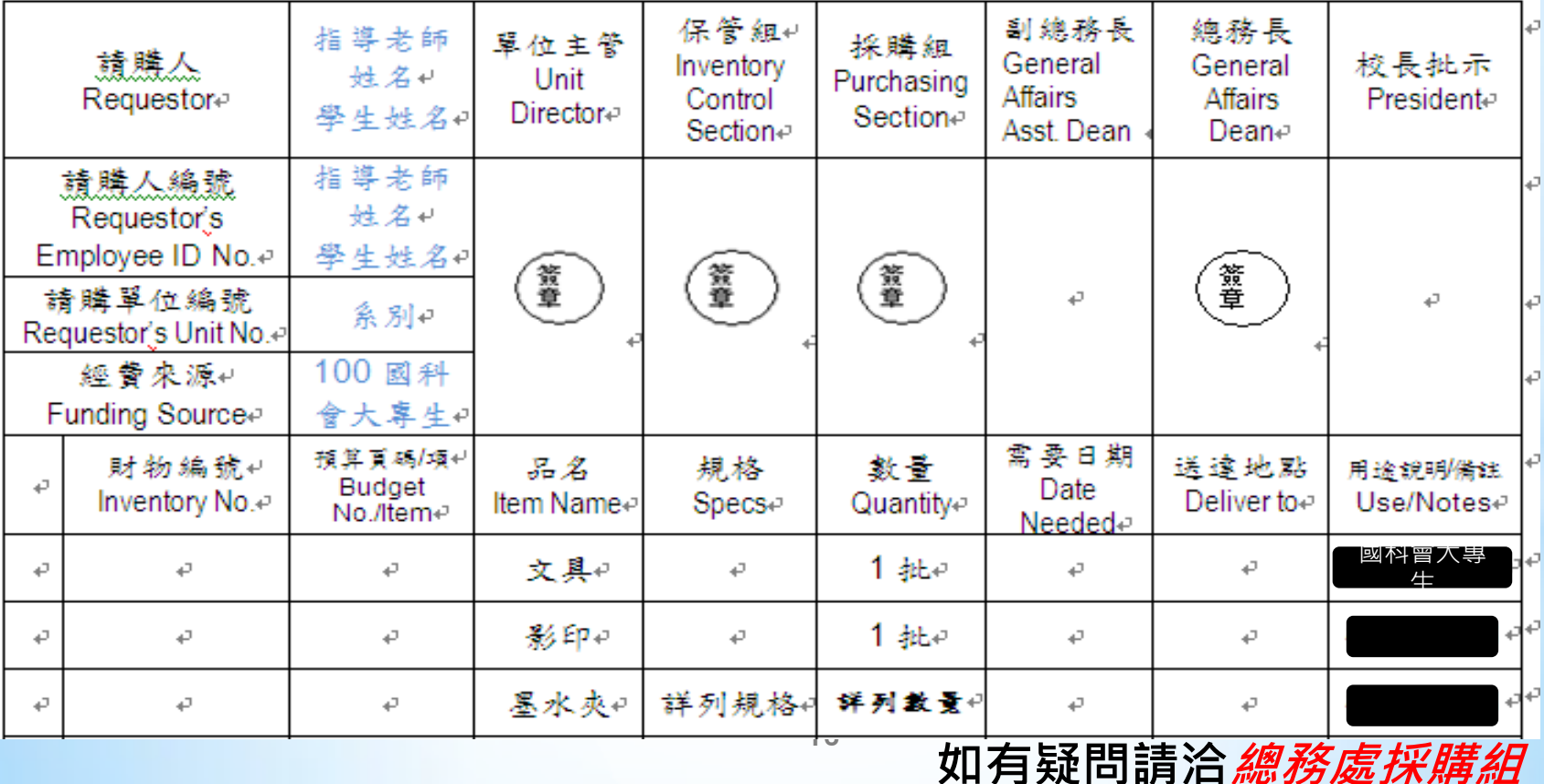

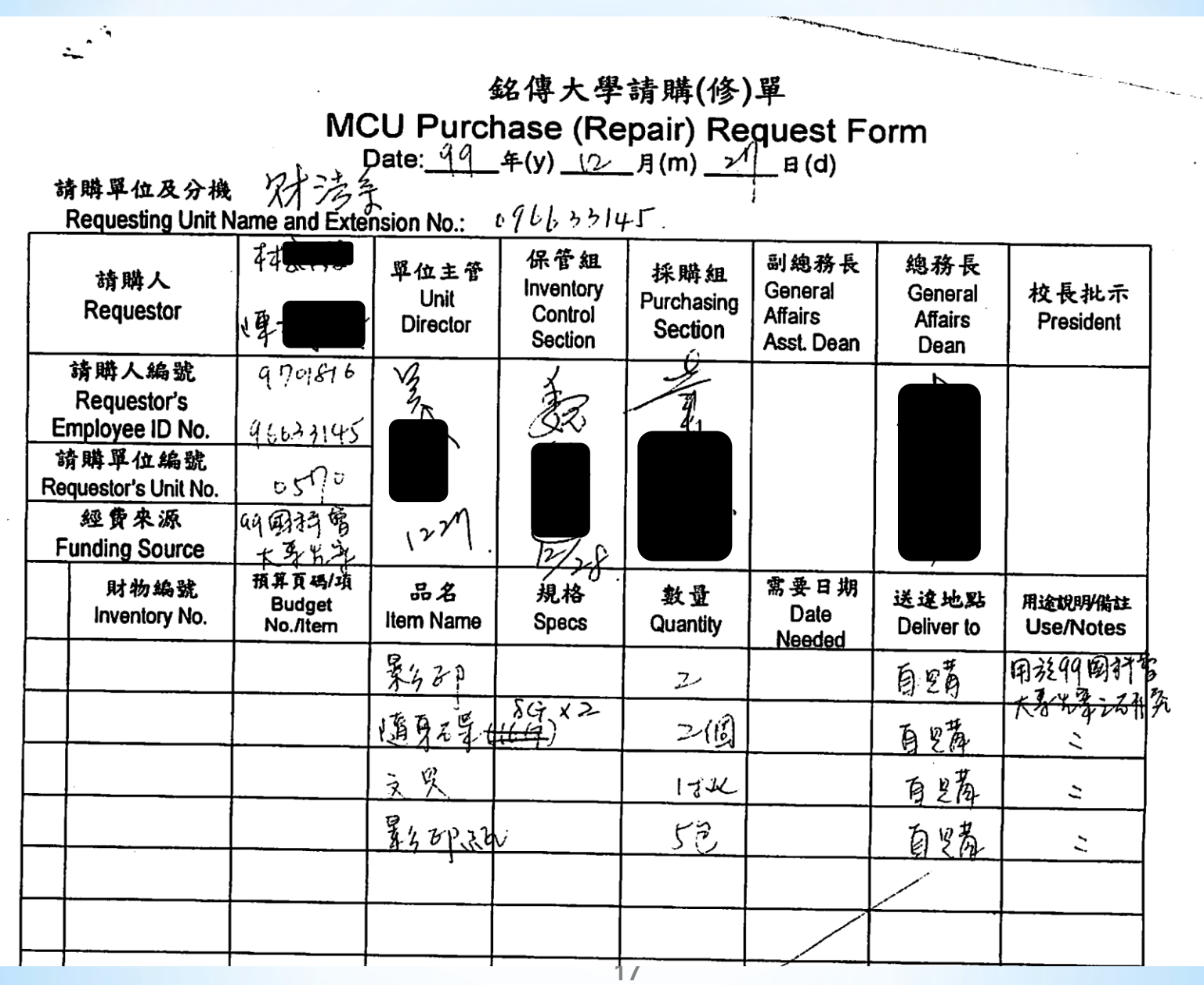

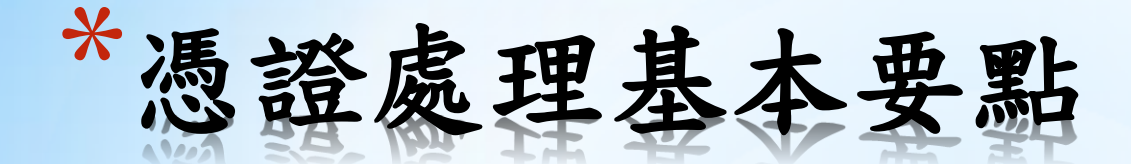

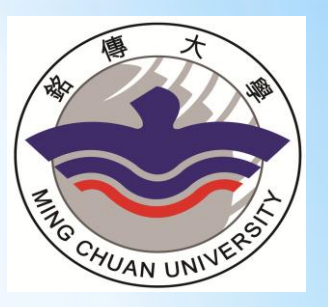

各機關員工向機關申請支付款項,應本誠信 原則對所提出之支出憑證之支付事實真實性 負責,如有不實應負相關責任。

請勿用鉛筆填寫憑證。

憑證上若有做修正或補充加註,請蓋(簽)章。 發票及收據以金額大寫數字為主,不得修正, 但採用機器作業或國外憑證無法用大寫數字 表示者,不在此限。

經費使用要確實與預算項目相符。

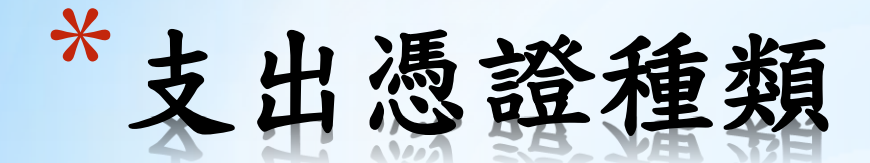

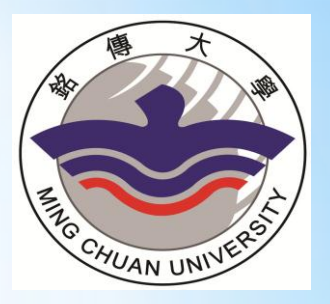

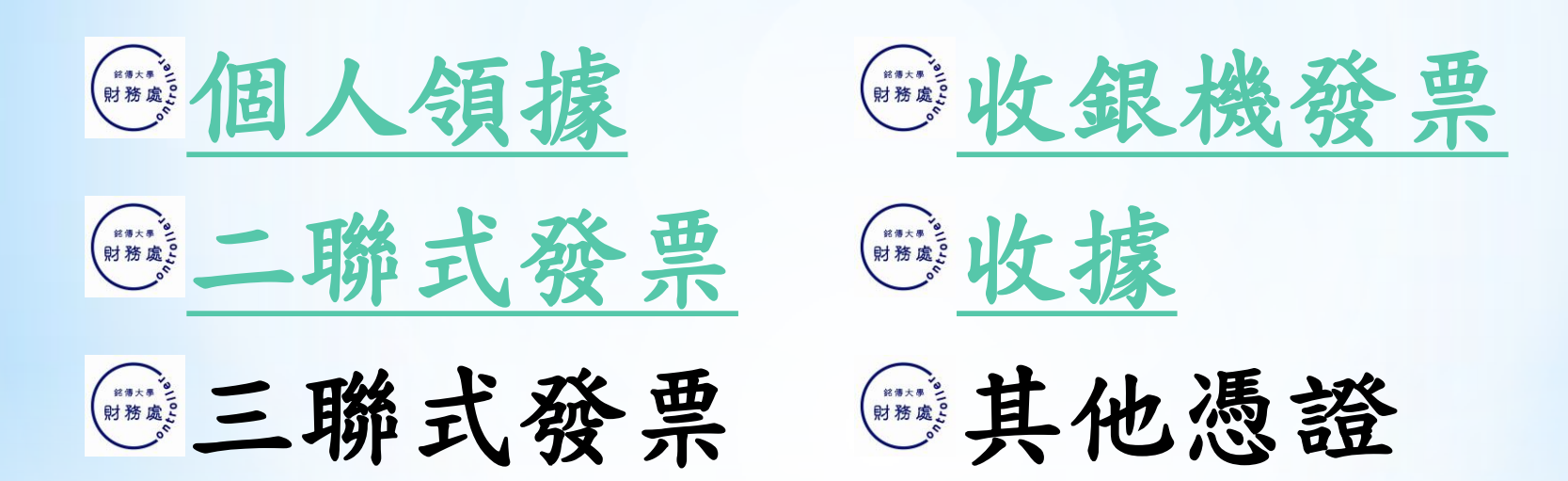

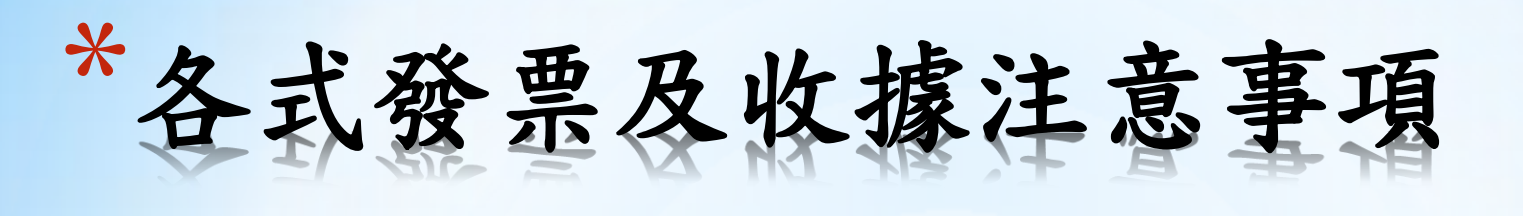

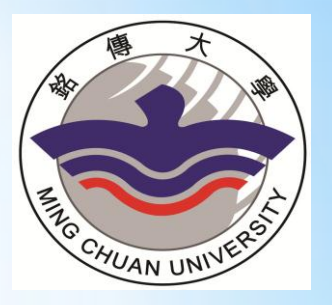

- 一、二聯式及三聯式發票
- 二、收銀機發票
- 三、收據

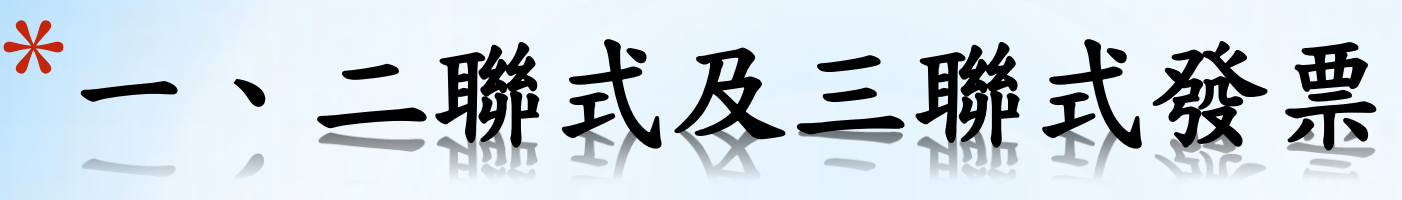

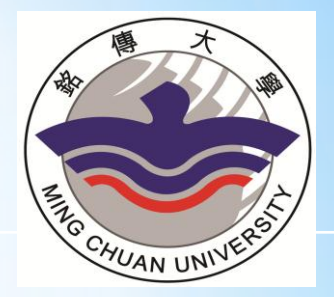

- 1、買 受 人 :銘傳大學
- 2、統一編號 :29902801
- 3、憑證日期 :年 月 日(詳實填寫)
- 4、品名、數 量及單價 :請店家詳實填寫;廠商若無填寫數量及單價 ,請經手人依實際情況填寫並蓋(簽)章。
- 5、金額 : 阿拉伯金額數與國字大寫金額數相符,大寫 金額不能塗改,否則視同無效。

6、店章 :統一發票專用章需含公司名稱、統一編號、 負責人姓名。

7、總價 :必須與單價×數量結果相符。

8、二聯式請附上收執聯;三聯式請附上收執聯及扣抵聯。

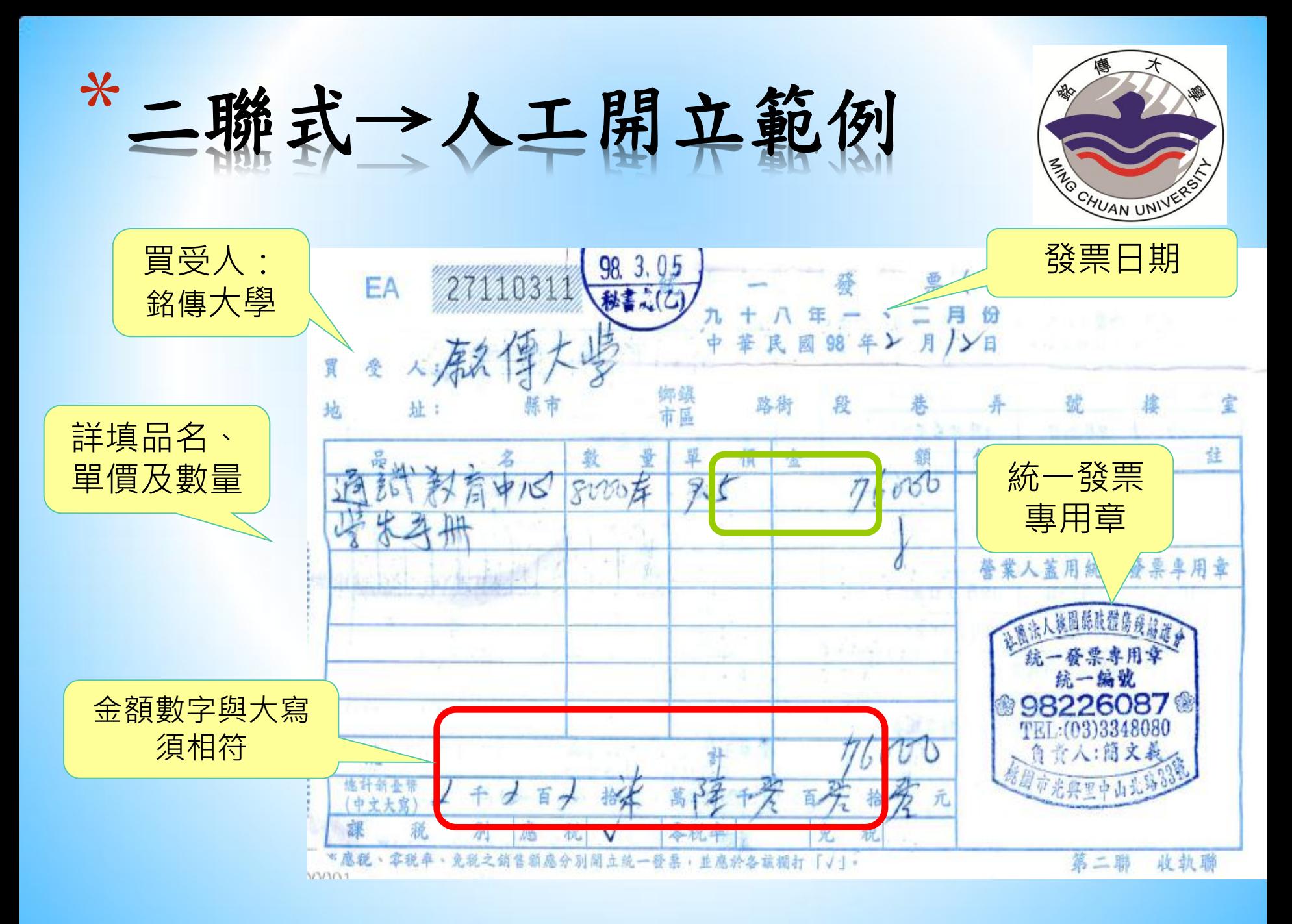

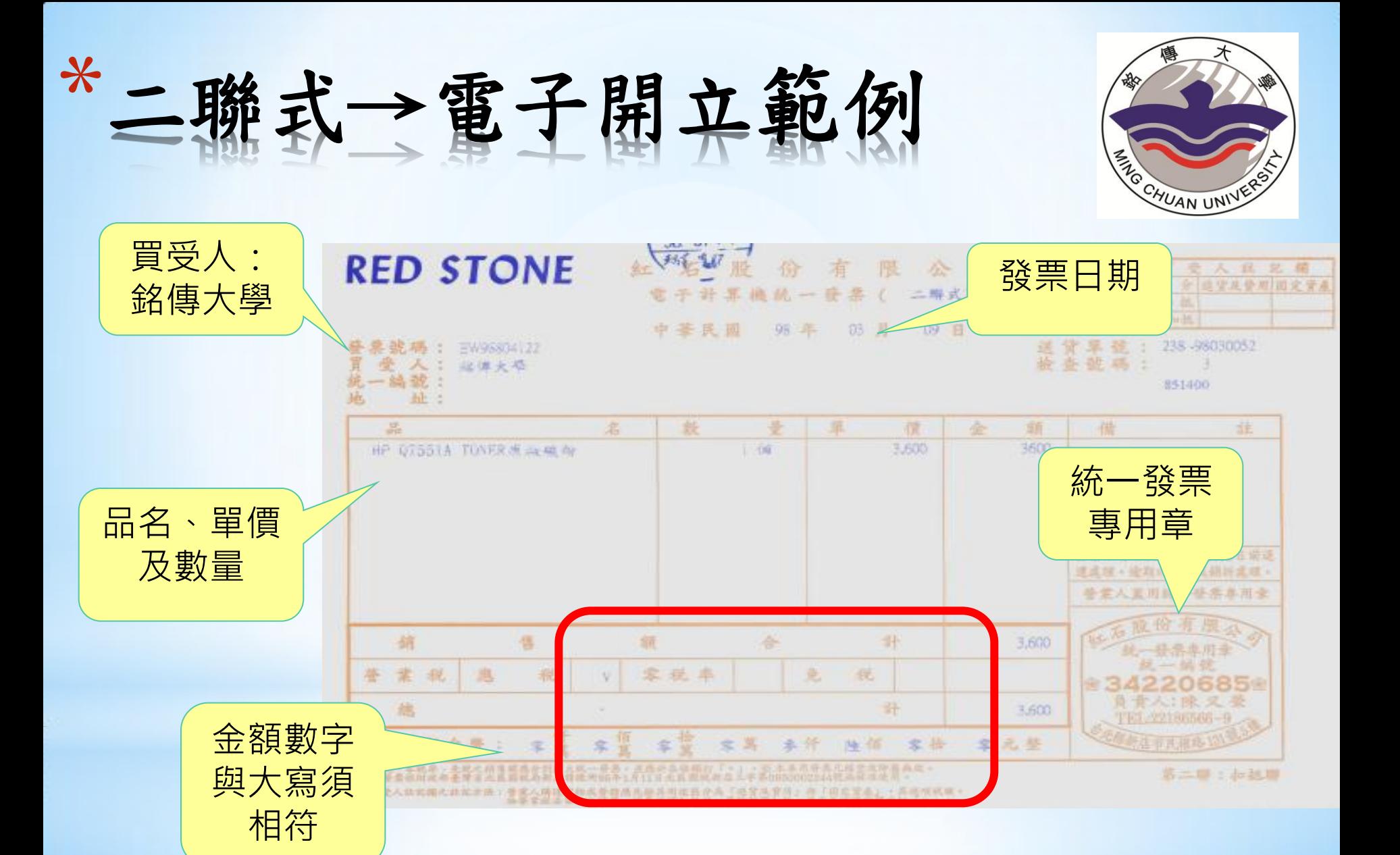

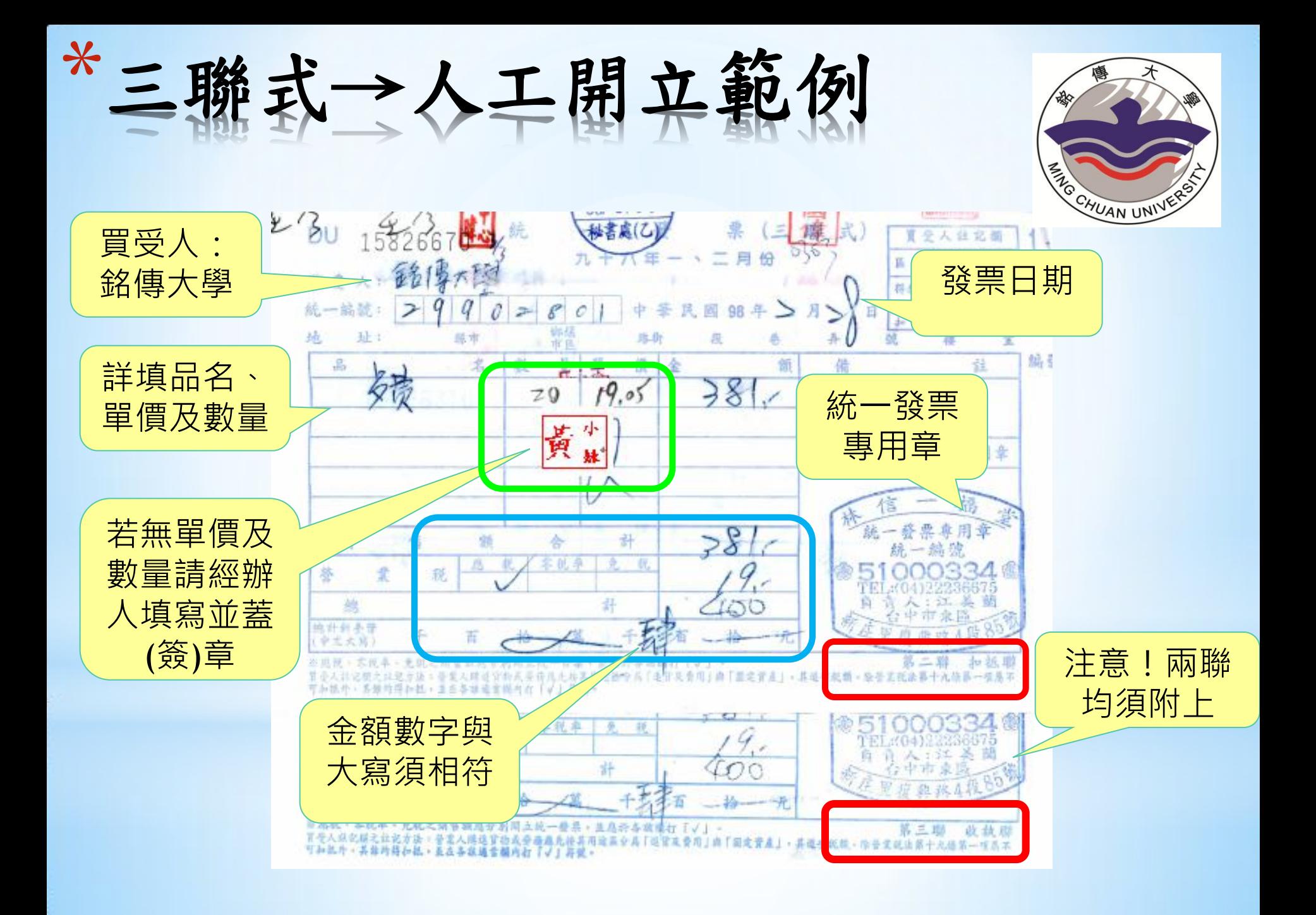

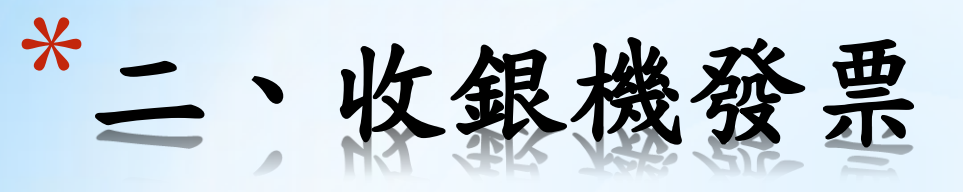

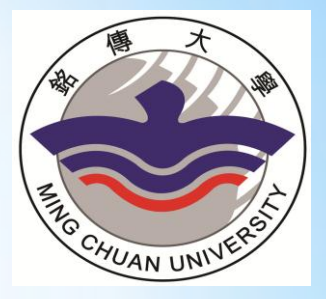

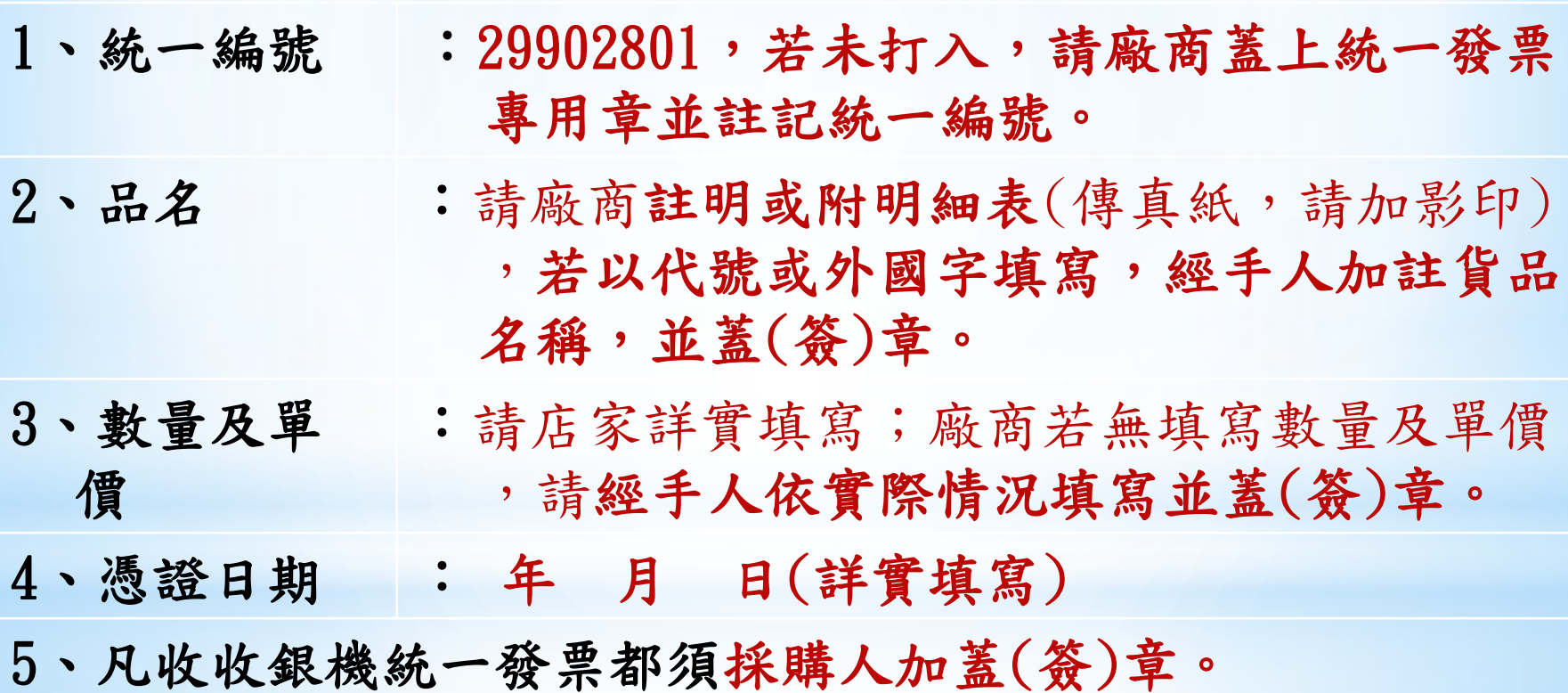

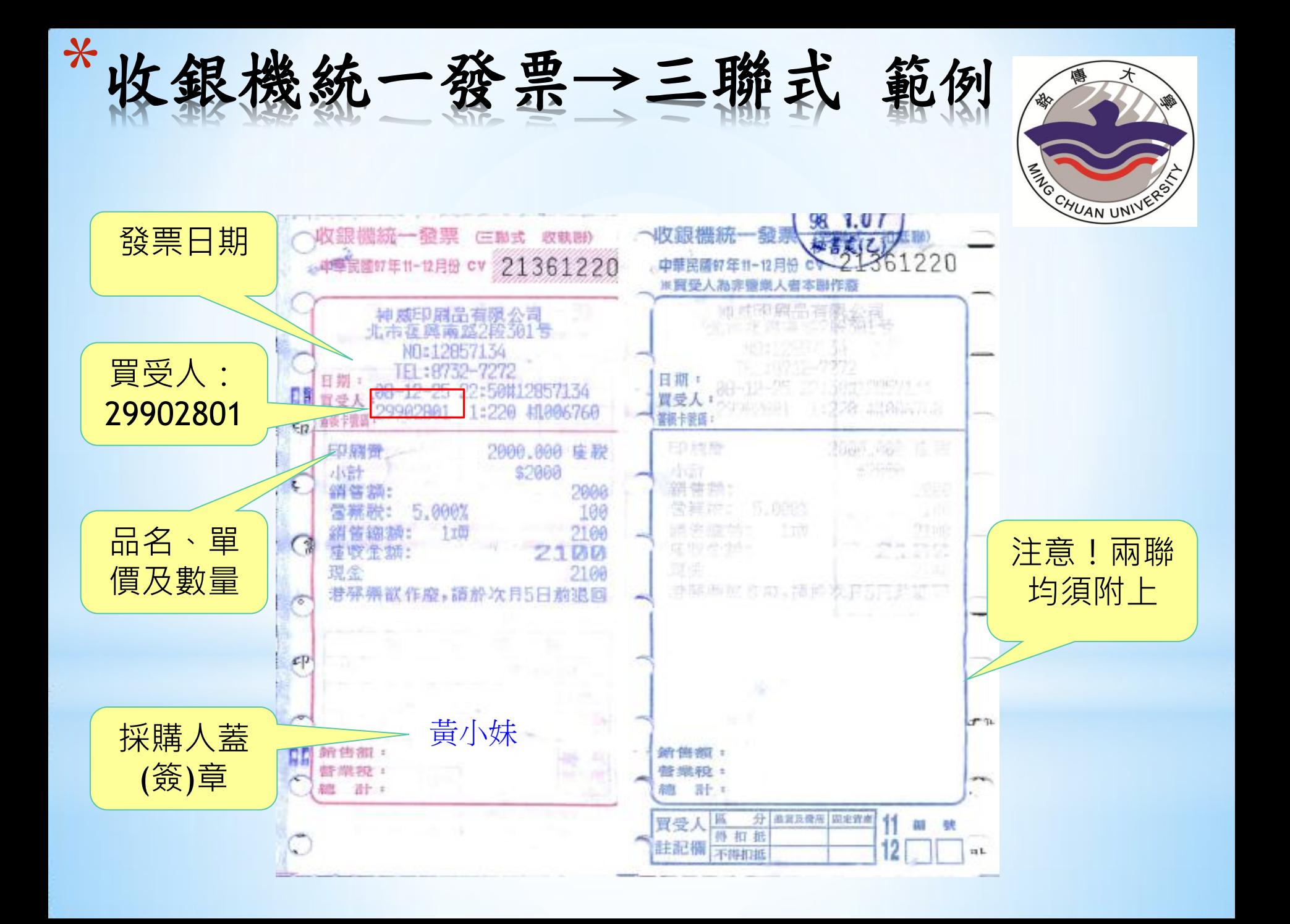

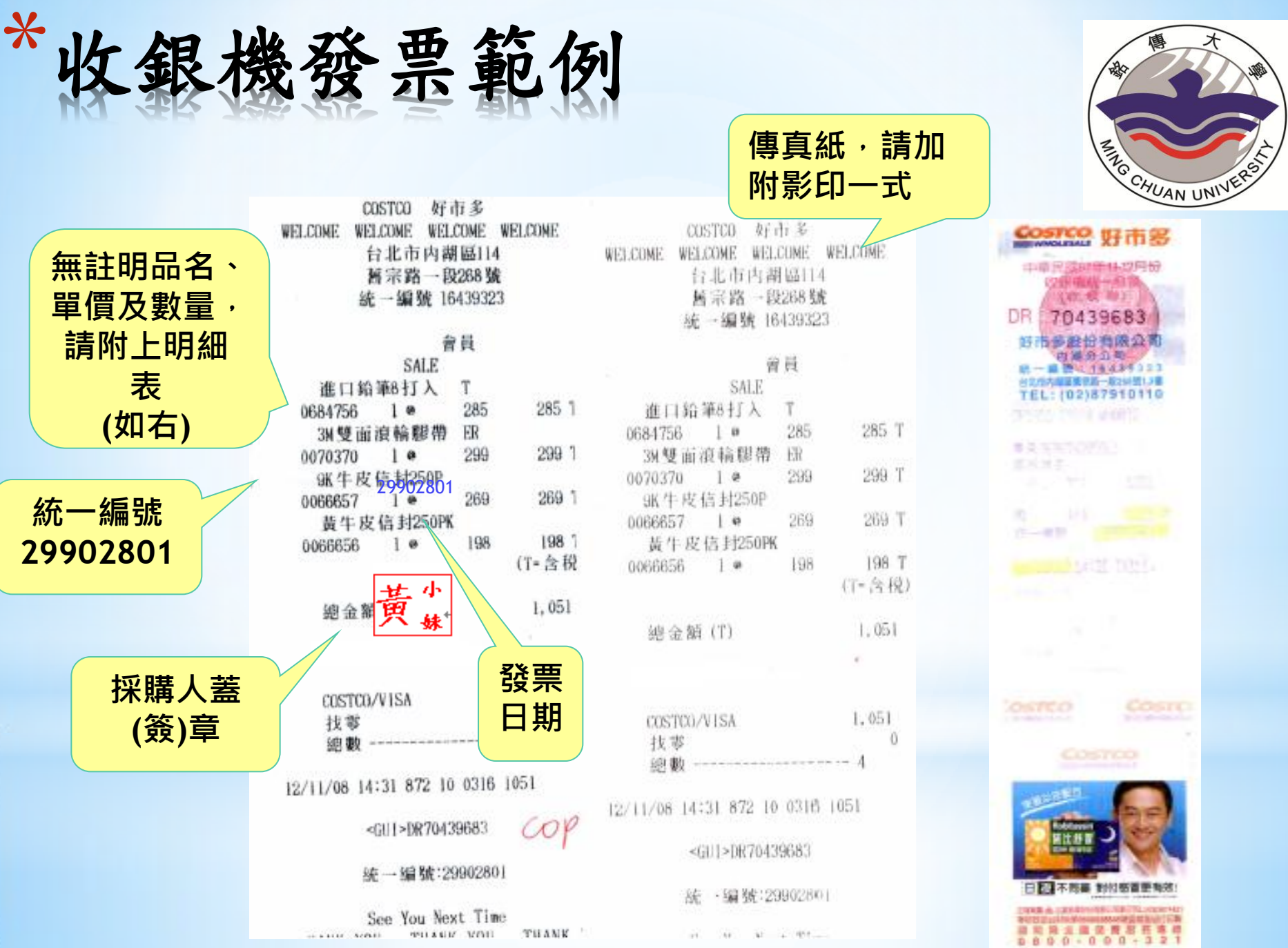

\*三、收據

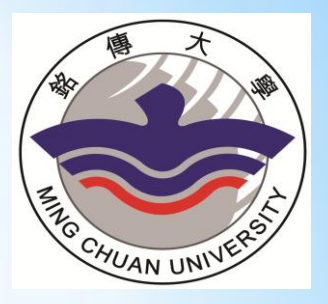

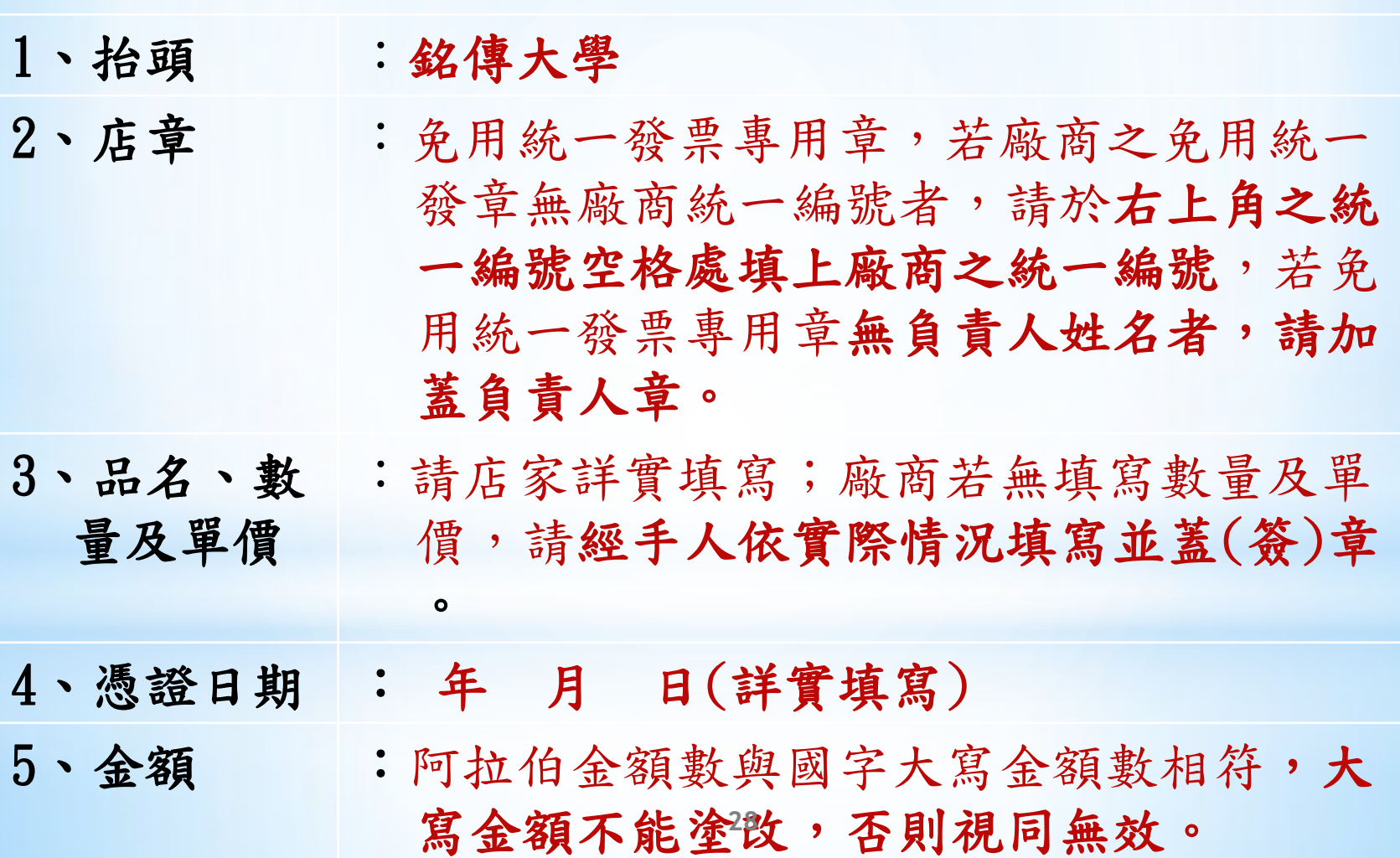

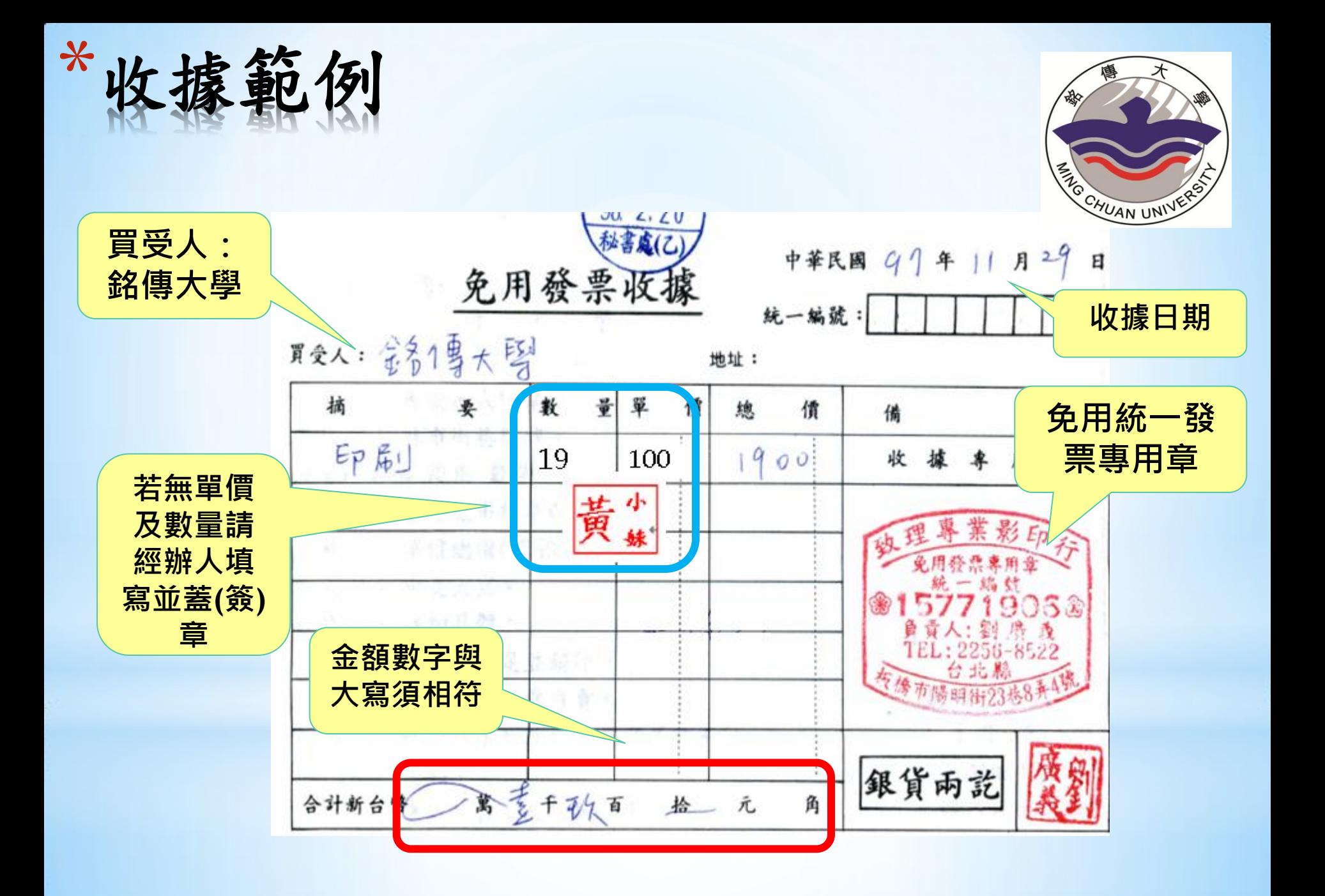

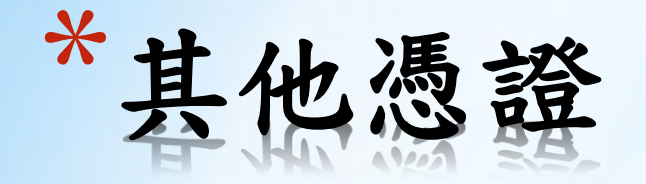

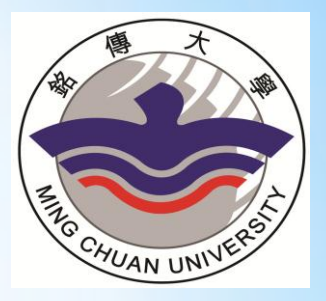

## 一、購買票品證明單 二、國內出差報表

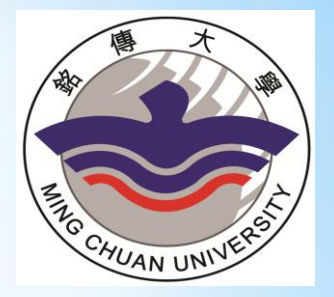

## \*一、購買票品證明單

1、務必請郵局填上「銘傳大學」並加蓋該局郵戳。

2、請附上寄件清冊。

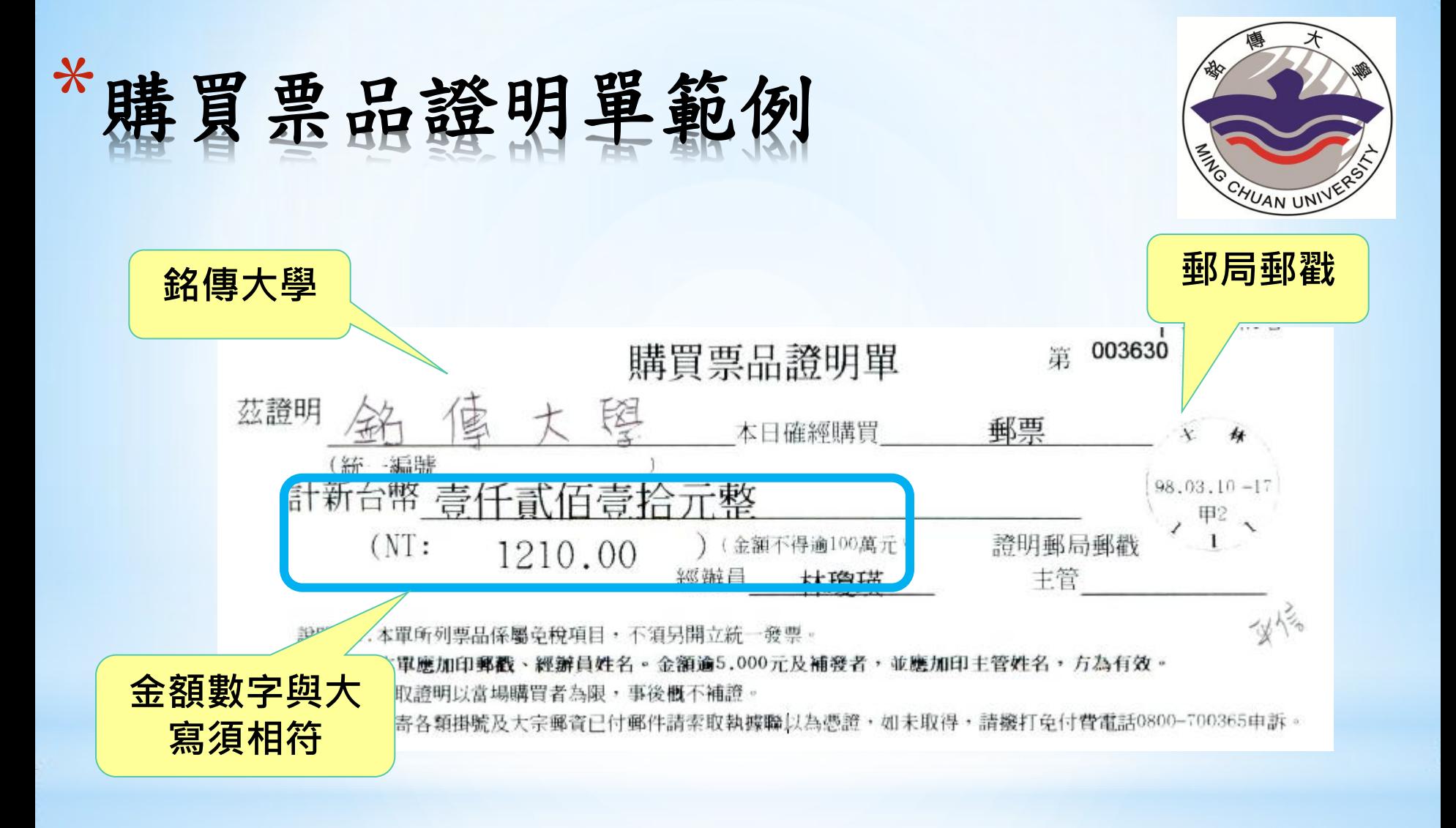

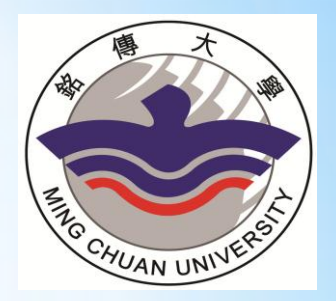

# \*購買票品證明單範例

<span id="page-32-0"></span>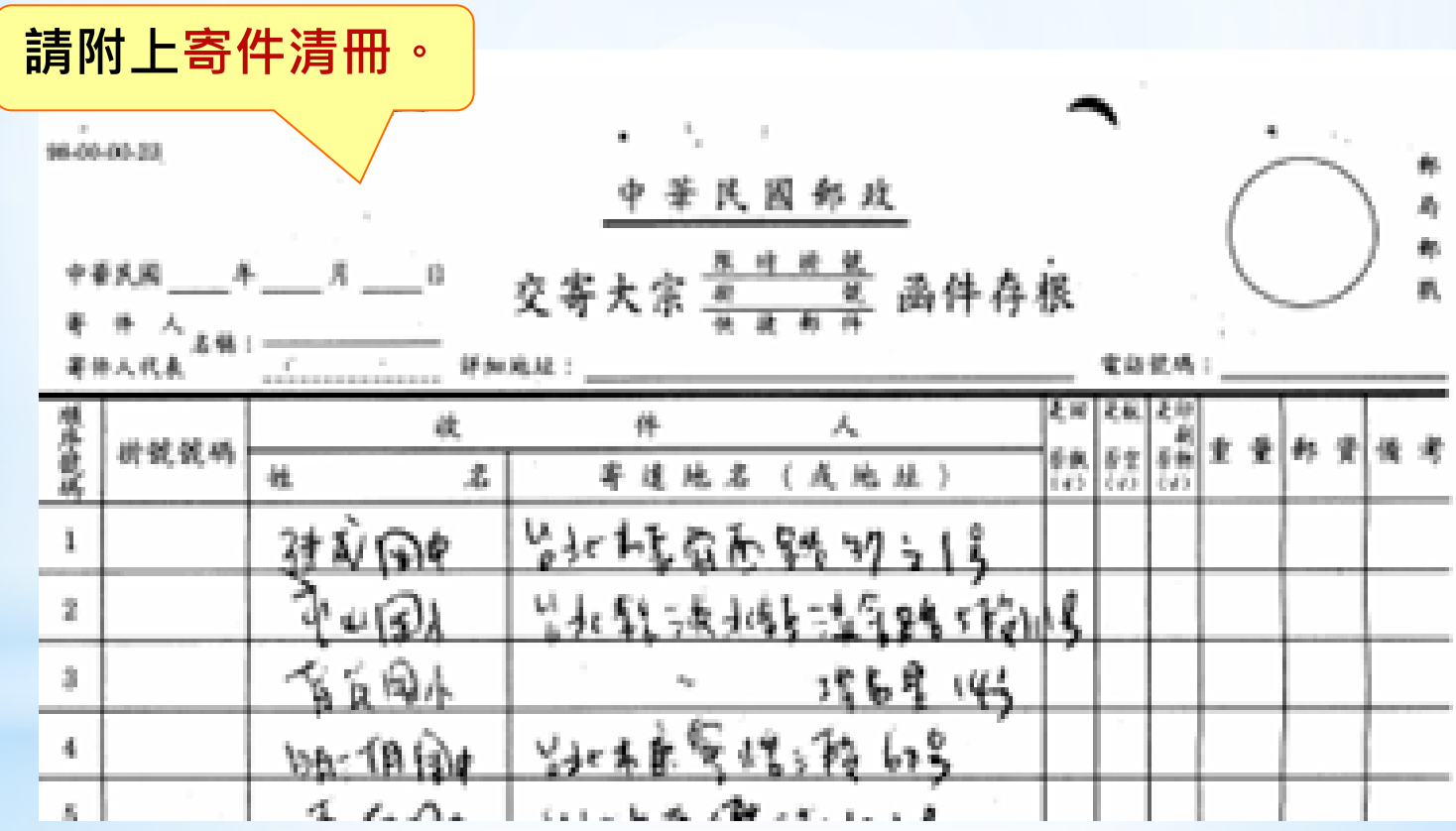

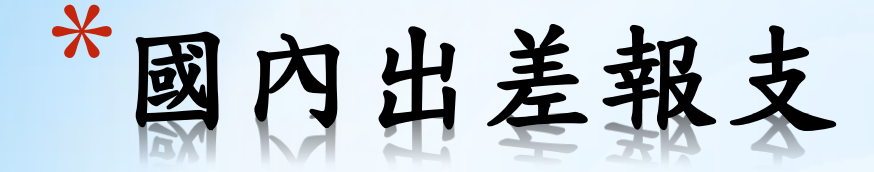

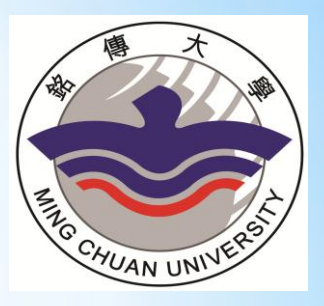

1、請於出差前先上簽呈並經各主管核准。

2、務必於出差事畢後十五日內(請給承辦單位二天 作業時間,故請於出差事畢後十三日內)完成核銷。

<span id="page-33-0"></span>3、各機關人員報支出差旅費,應依銘傳大學國內出差旅 費報支要點規定,檢附相關支出憑證。

 $\ast$ 出差公文簽

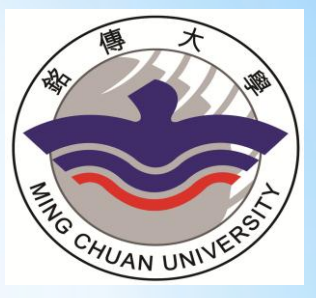

※格子四割子系 ブ//千ぷ 被

答 於(國際教育交流處國際交流組) 日期:98年1月6日 字號:國字第9711921號

主旨:签请圆開中心 七 小 妹 暨本處劉國偉處長帶領98年1月 11日至98年1月17日赴韓國首員菁英研習團之各項事 宜,敬請 釣長核示。

說明:

- 一、 木成計書於98年1月11日至98年1月17日辦理赴韓國菁 英研習團課程。(核可公文如附件)
- 二、 韓國水质大學與本校締結姐妹校已有多年,為促進彼此深厚 之情感、拓展與韓國高等教育間之聯繫、推動雙方師生間之 互動及展現本校對水原大學及韓國學子之重視,呈讀圖關中 心者 卜 味 整國教處處長劉國偉率團前往。
- 三、 赴韓國之機票費用(約為經濟檢14.000元約人=新台幣 28,000元)、日支費(估计為美金226元(首爾市)約.4天\*匯 率 33.5\*2 人=新台幣 96,910元),於返國後依相關規定以出 發前一日匯車辦理核銷。
- 四、 以上費用擬請准由【97年度教學卓越計畫四】項下支付

<span id="page-34-0"></span>職 图 综合加强经单数 期中報告 以派军部中心王大明 敬陳 校長 阴阳 永祥人 主任秘書 承辦單位主管 副校長室 错规粒 教務處 透过取0117 财務處 銘傳大 tardition Prosper

※出差前先上簽呈並 經各主管核准,簽文 上請詳細說明出差人、 事、時間及出差地點, 經費使用來源及預算。

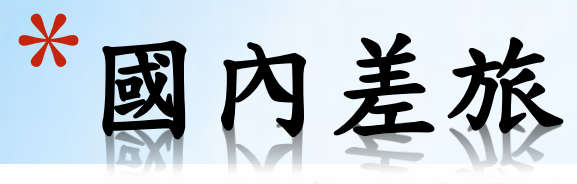

<span id="page-35-0"></span>大明 a gy e 銘傳大學國內出差旅費報告表

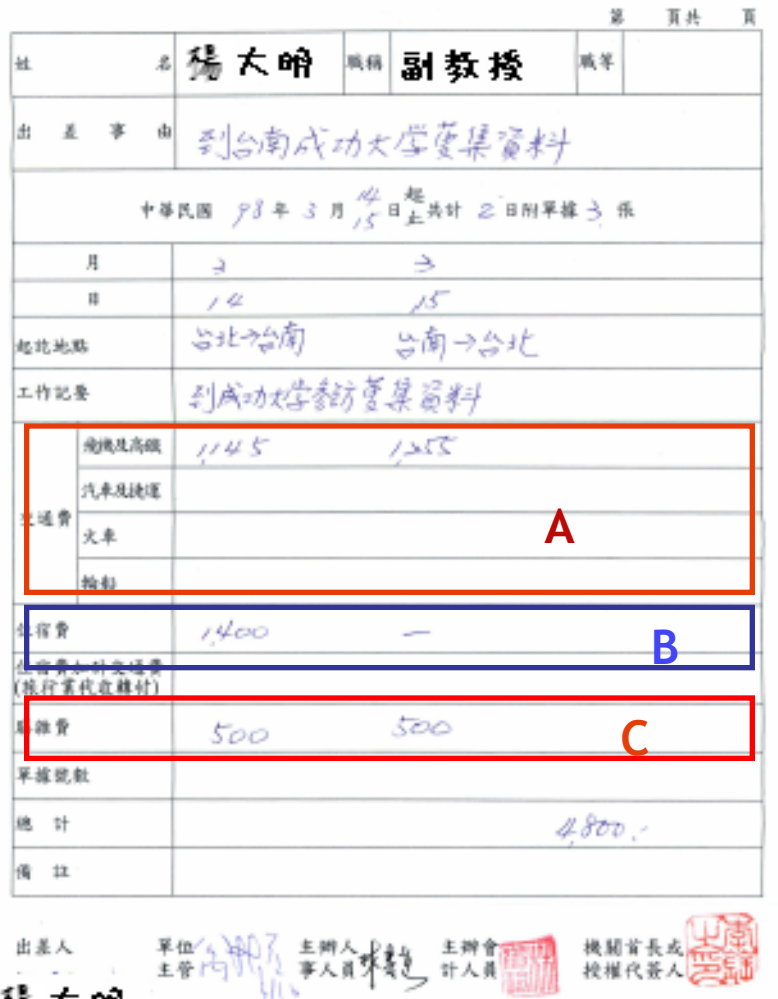

投椎代茶人と三

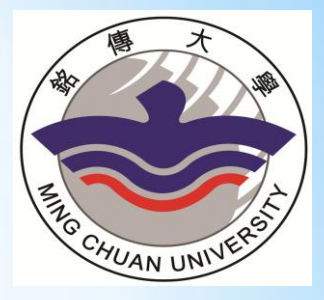

A、交通費:包括行程中必須搭乘之飛機 (經濟座艙,且須檢據附機票存根、旅 行業代收轉付收據,核實列支)、汽 車、火車、捷運、輪船及高鐵等費。 B、住宿費:出差地點距離機關所在地六十 公里以上,且有住宿事實者,須檢據核 實列支,未能檢據者,按標準1/2列 支。 C、膳雜費:如由主辦單位供膳者,只能報 支1/2膳食費

※相關規定請參考[銘傳大學國內、外出差](http://www1.mcu.edu.tw/Apps/SB/SB_Site.aspx?PageID=24) [旅費報支要點](http://www1.mcu.edu.tw/Apps/SB/SB_Site.aspx?PageID=24)

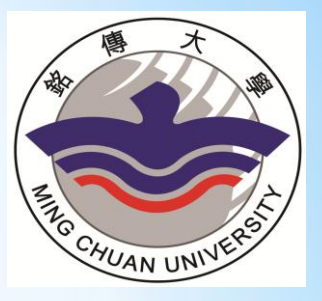

### \* 飛機、高鐵、輪船(須檢附票據存根) 火車、捷運、公車(無須檢附票據存根)

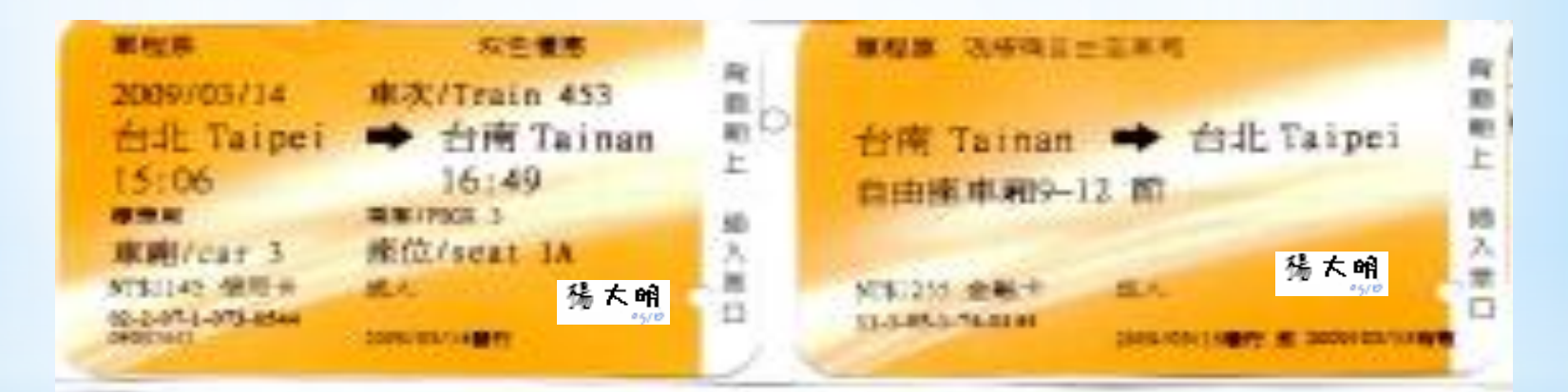

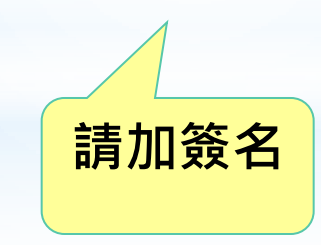

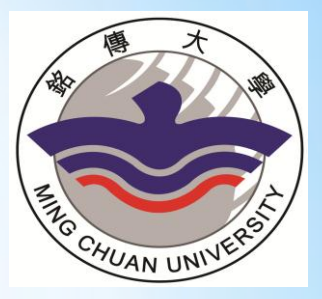

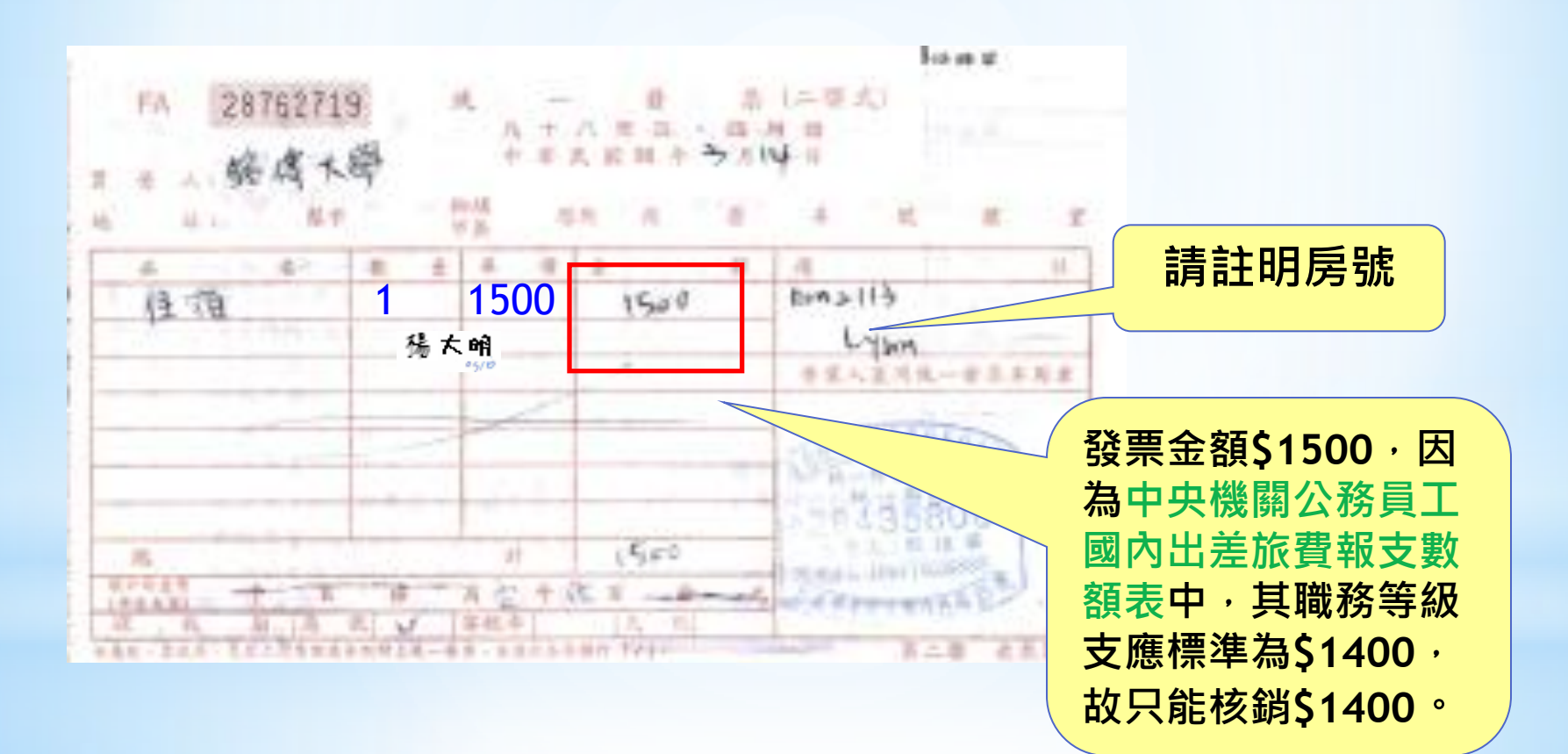

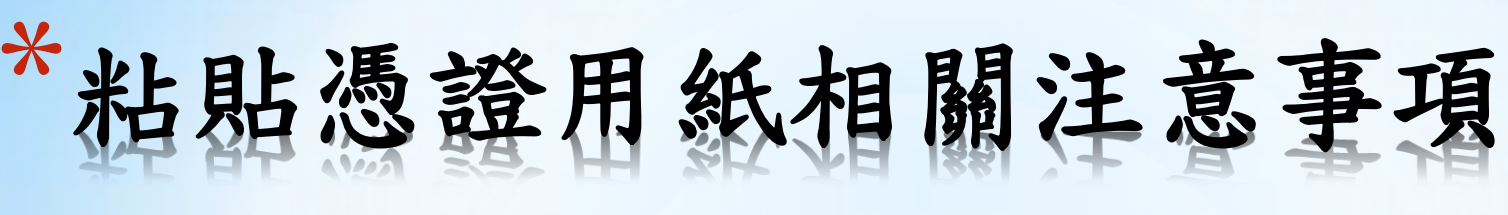

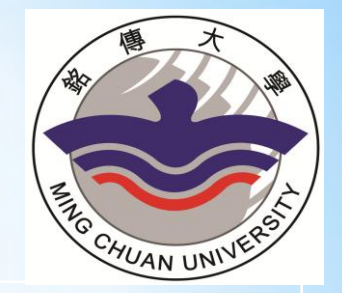

**圖 黏貼憑證用** 紙用途 :黏貼憑證(發票、收據等),其他附件 請附於粘貼憑證用紙後(如比價單、影印費 樣張等)。

◎ 黏貼工具 : 膠水。勿使用容易脫落之口紅膠!

◎ 黏貼方式 :由上至下,由左至右,正向浮貼。(即 塗抹於憑證上方,切勿塗於左方或右方)。

◎ 黏貼張數 : 正面不超過10張憑證,憑證大小超出用 紙大小時,請將憑證回折。

黏貼憑證之 用途說明 :請詳細書寫案名及核銷項目例如:\*\*\*指 導\*\*\*國科會大專生案─其他費用

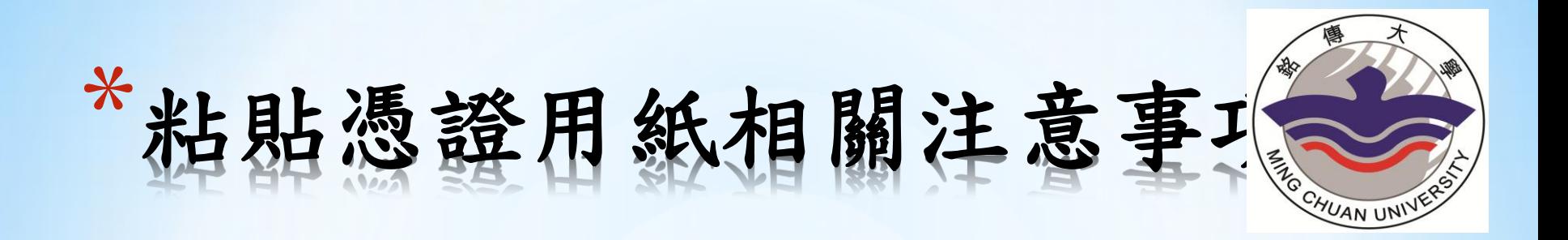

- 1、註明領款人及其單位、領款地方(台北/桃園)
- 2、核銷金額若有修正請蓋章
- 3、經辦及採購為取得計畫同學,驗收人請指導老師 簽核
- 5、簽名時請加簽日期
- 6、其他有關表單或資料,請附於粘貼憑證用紙後。
- 7、粘貼憑證用紙的金額欄,請填入所有憑證的加總 金額,若大於預算金額,請在預算科目欄位中填寫 【實際核銷\$ 】。

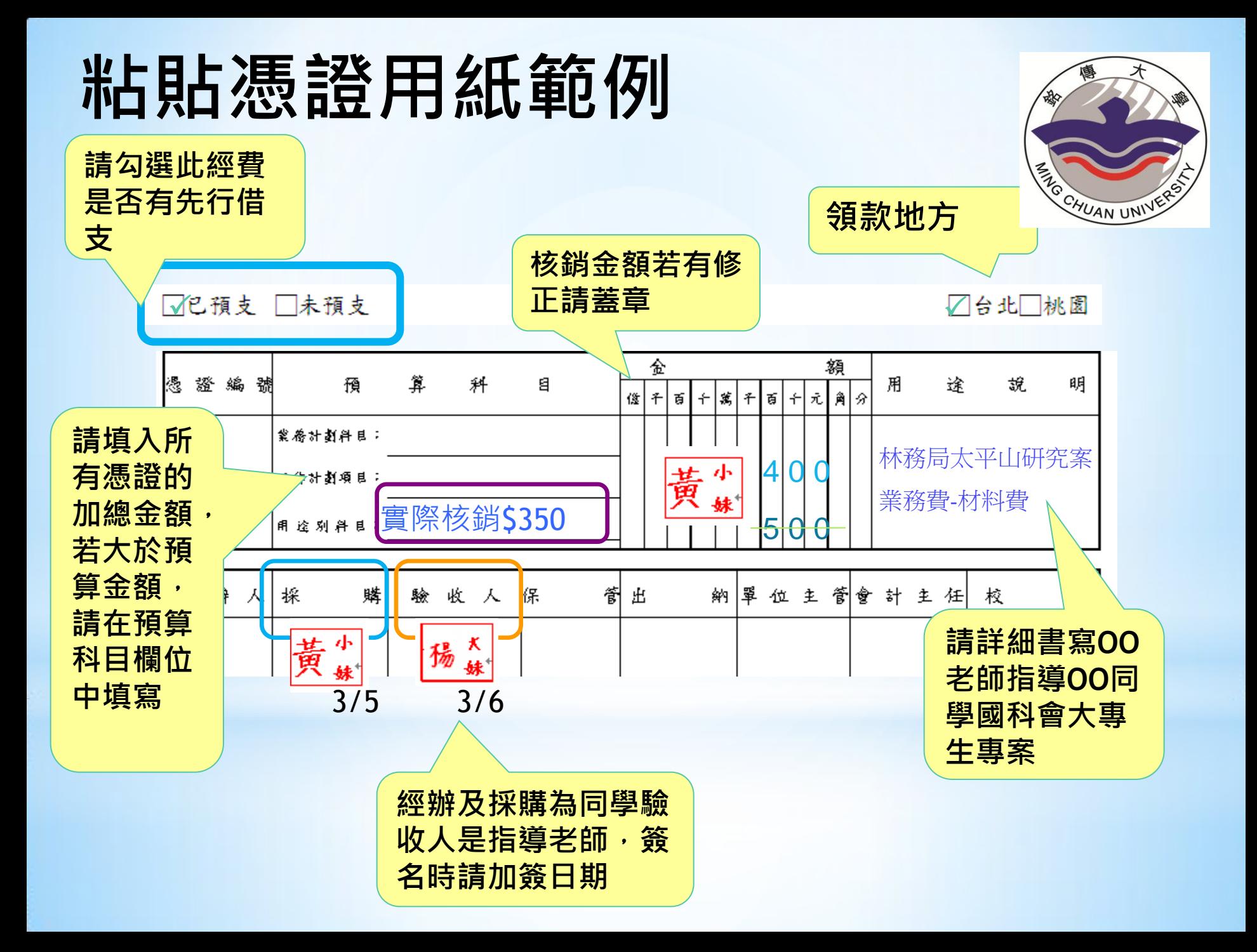

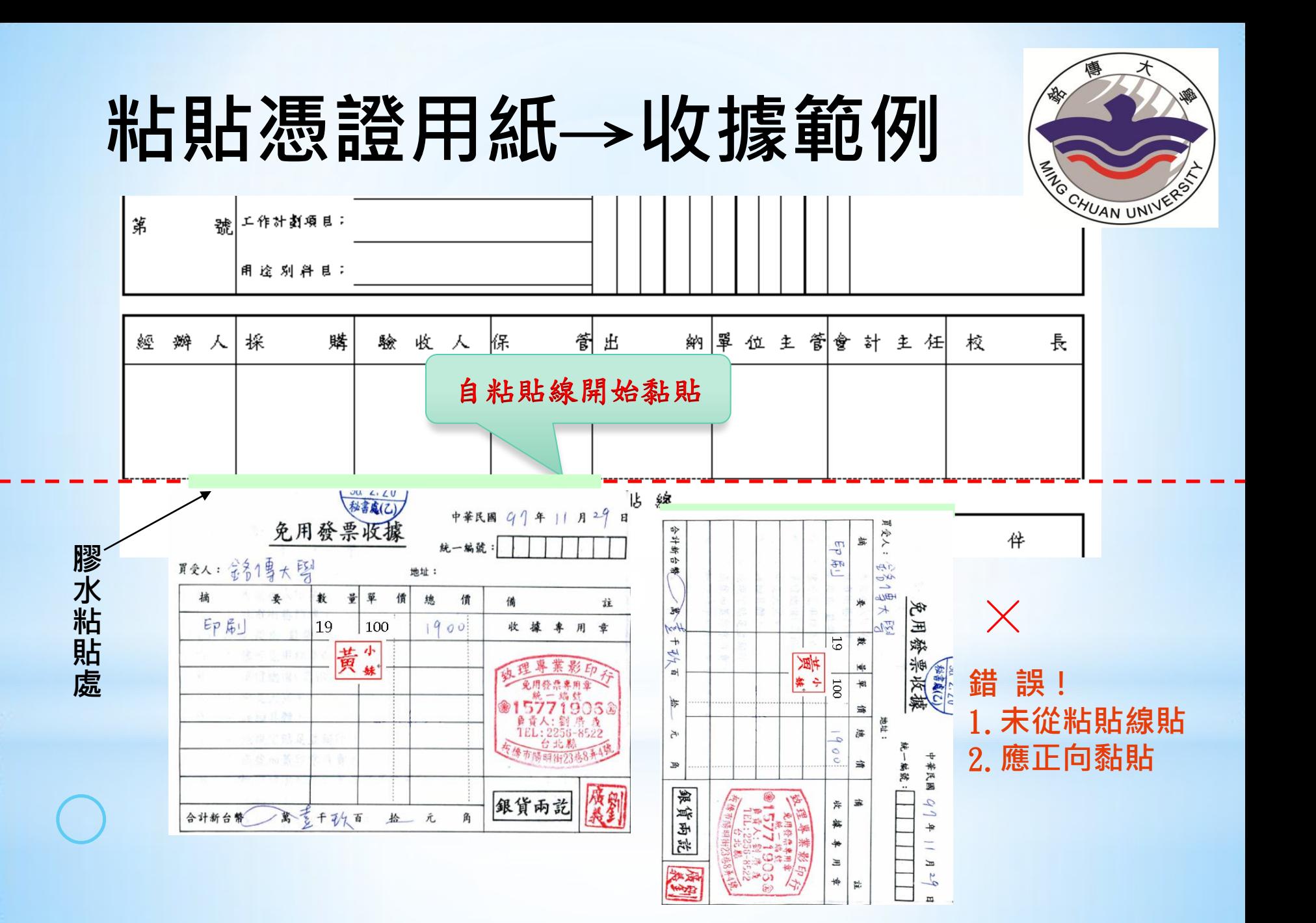

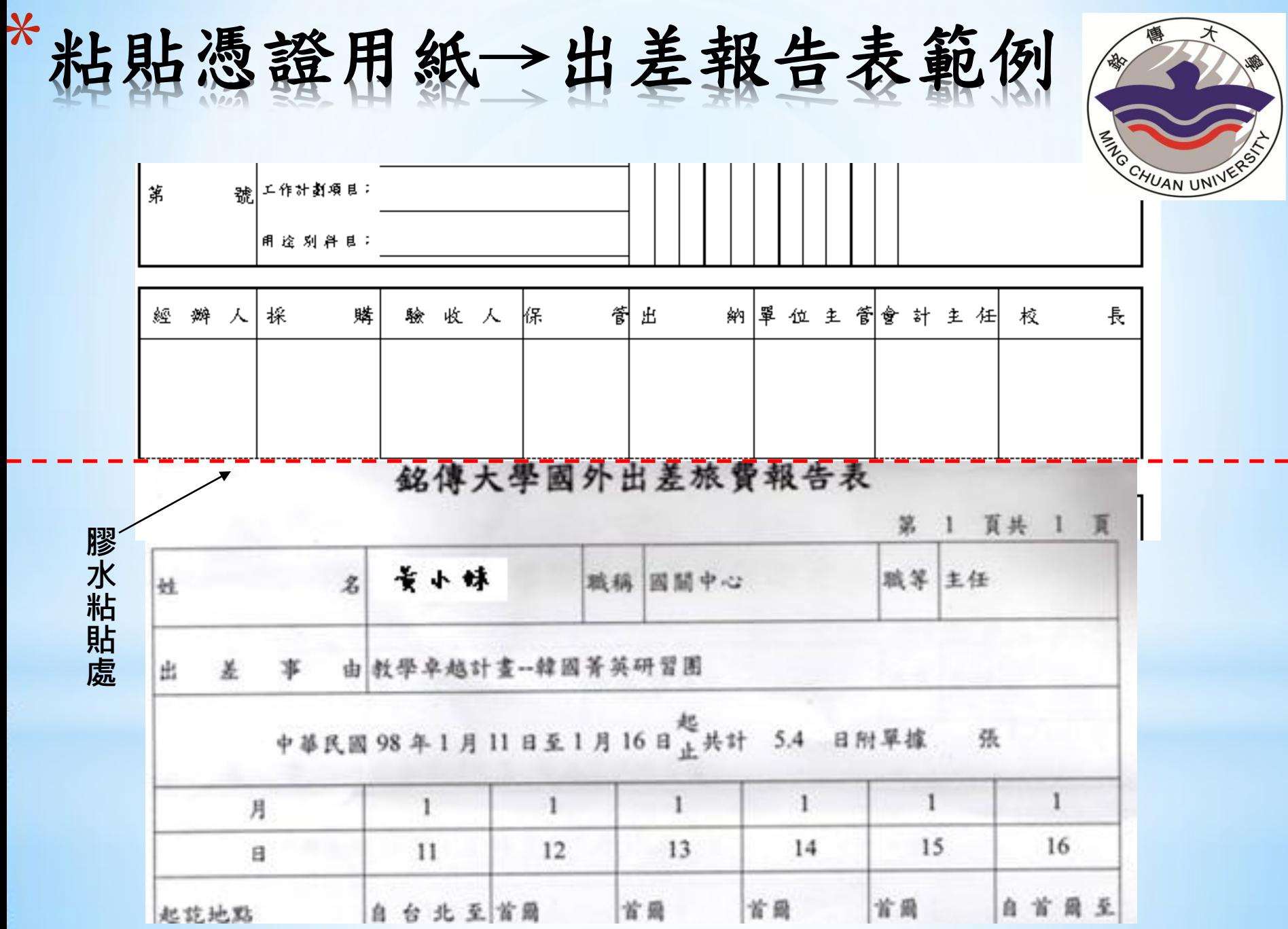

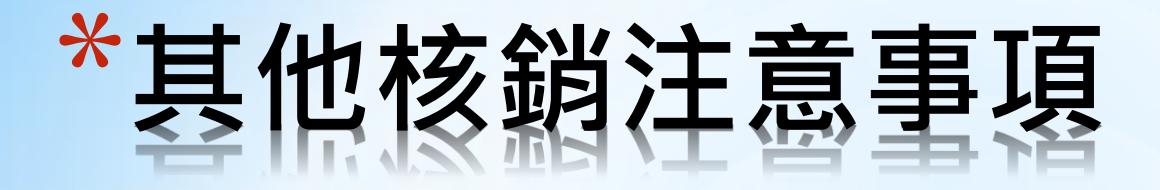

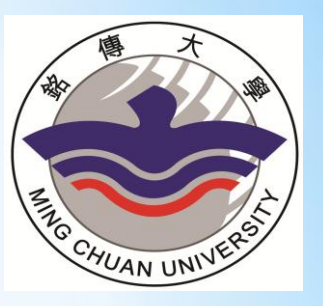

- 1. 其他費用請勿在最後一個月才開始使用,以免有消 耗預算嫌疑。
- 2. 所有支出都應與計畫有直接相關不可購買圖書設備。
- 3. 同一公司相近日期發票金額相加超過一萬元以上應 拿估價單,並應採用一萬元以上的採購程序。

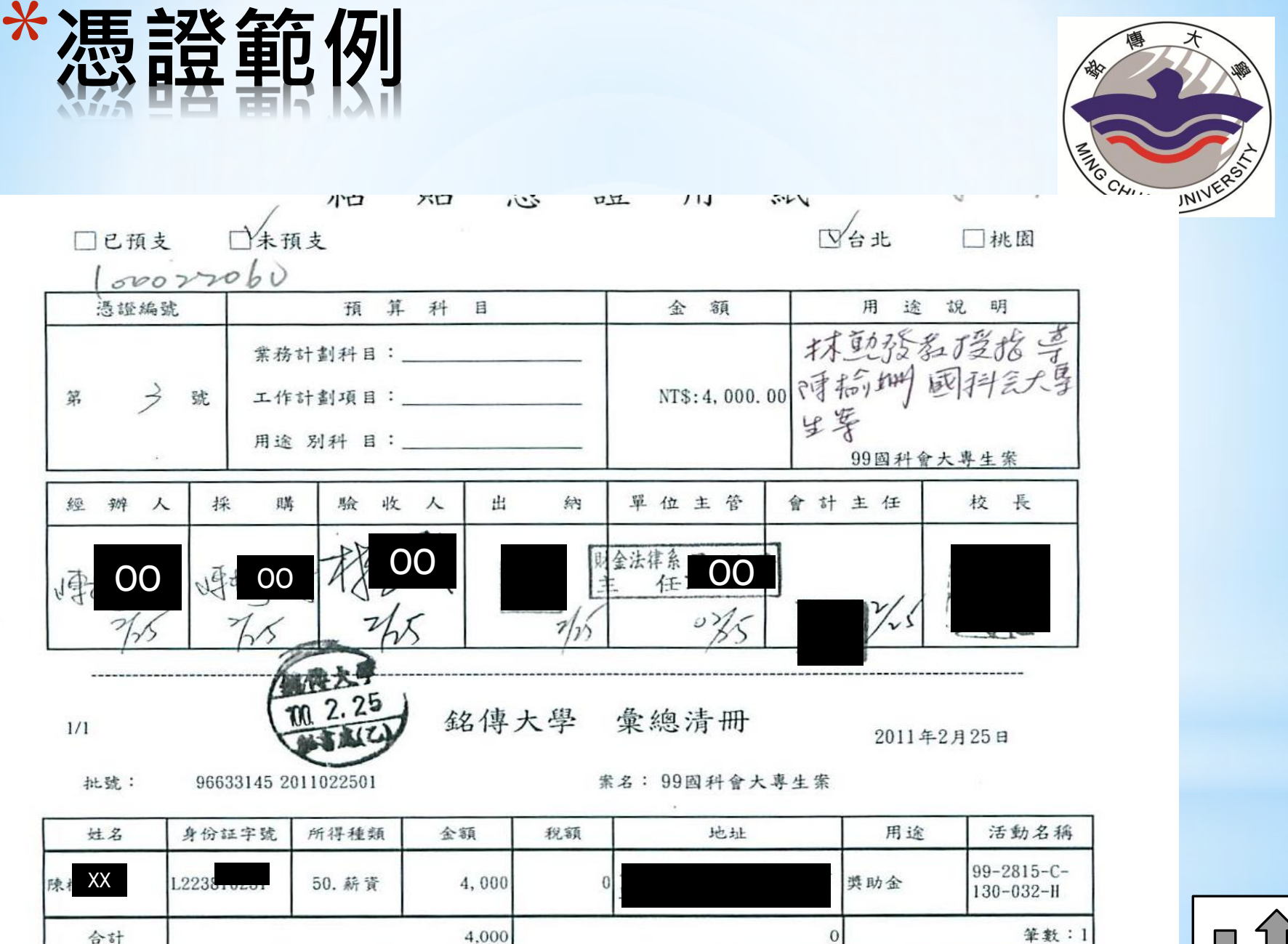

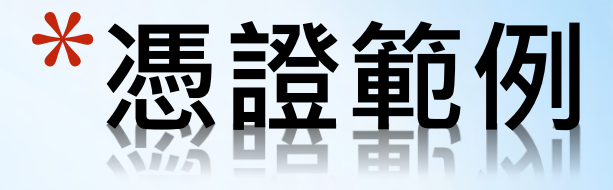

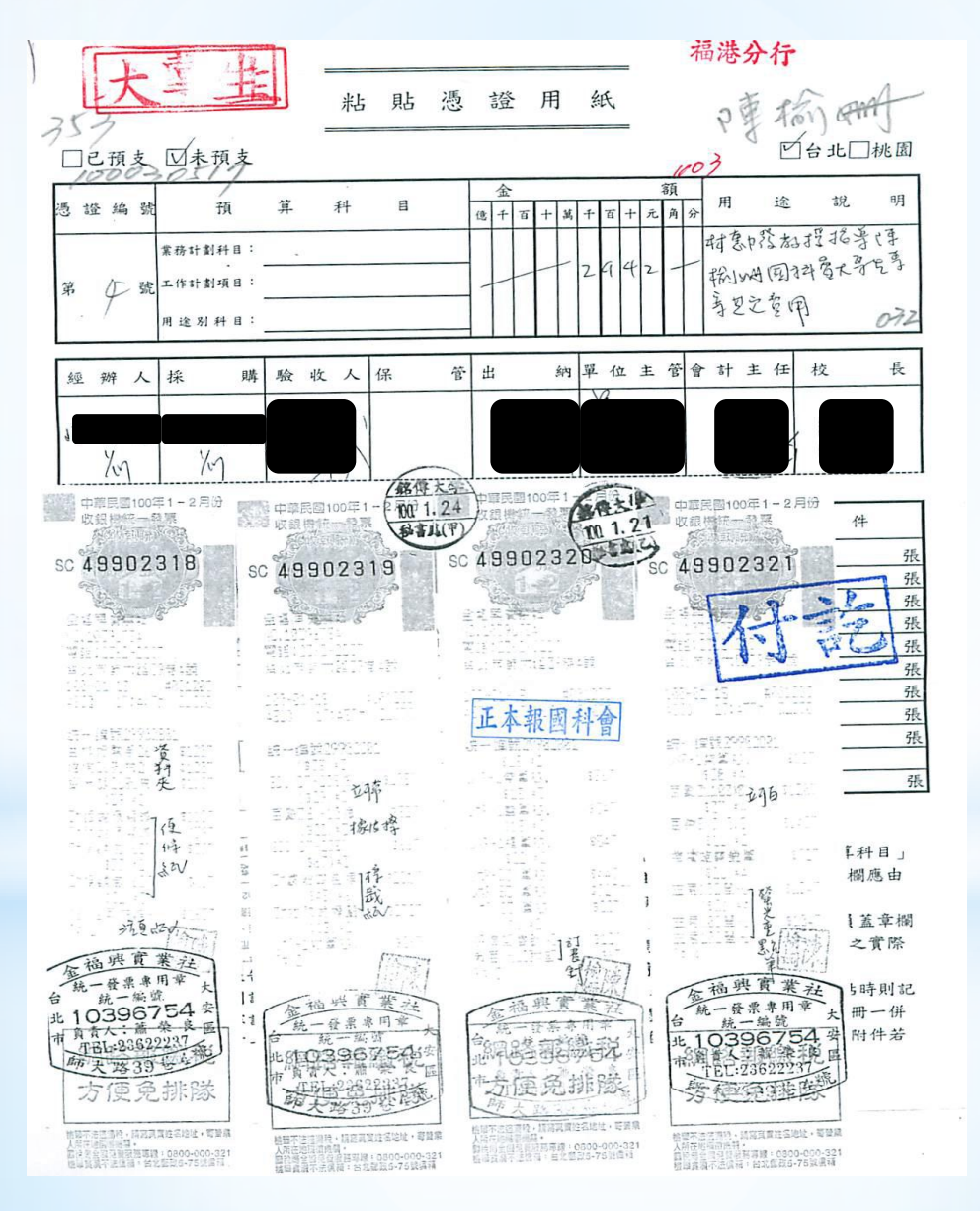

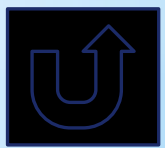

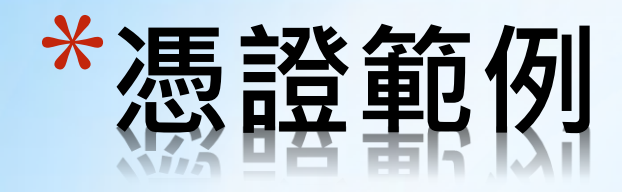

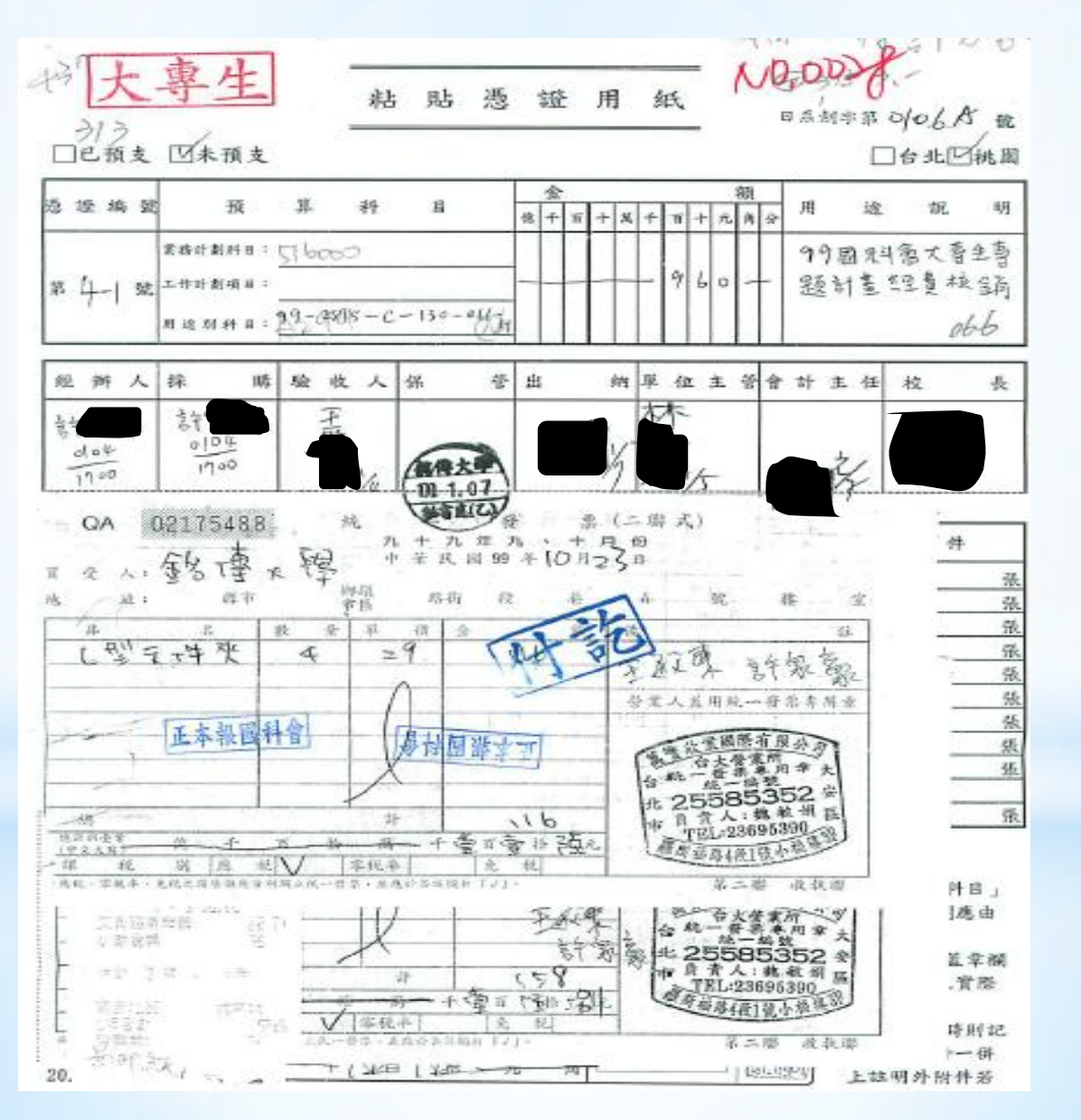

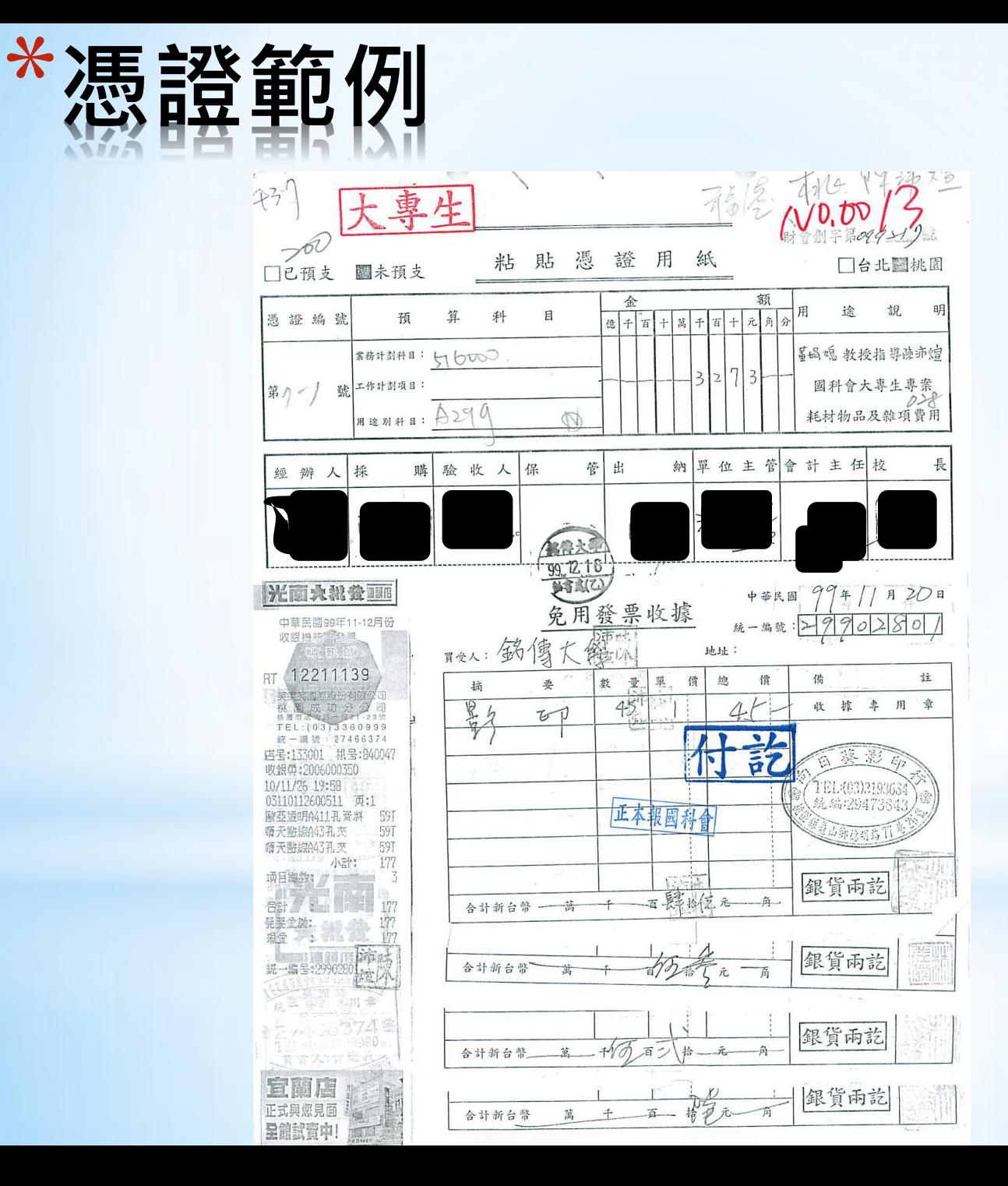

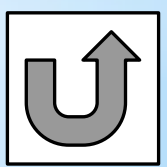

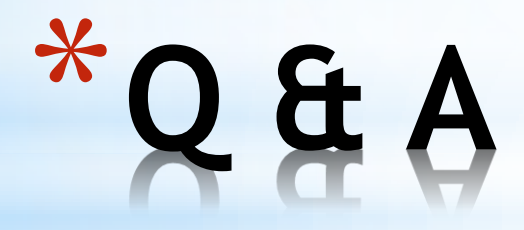

# \*謝謝您的聆聽和指教